#### **Chapter 1: Your First Keystrokes**

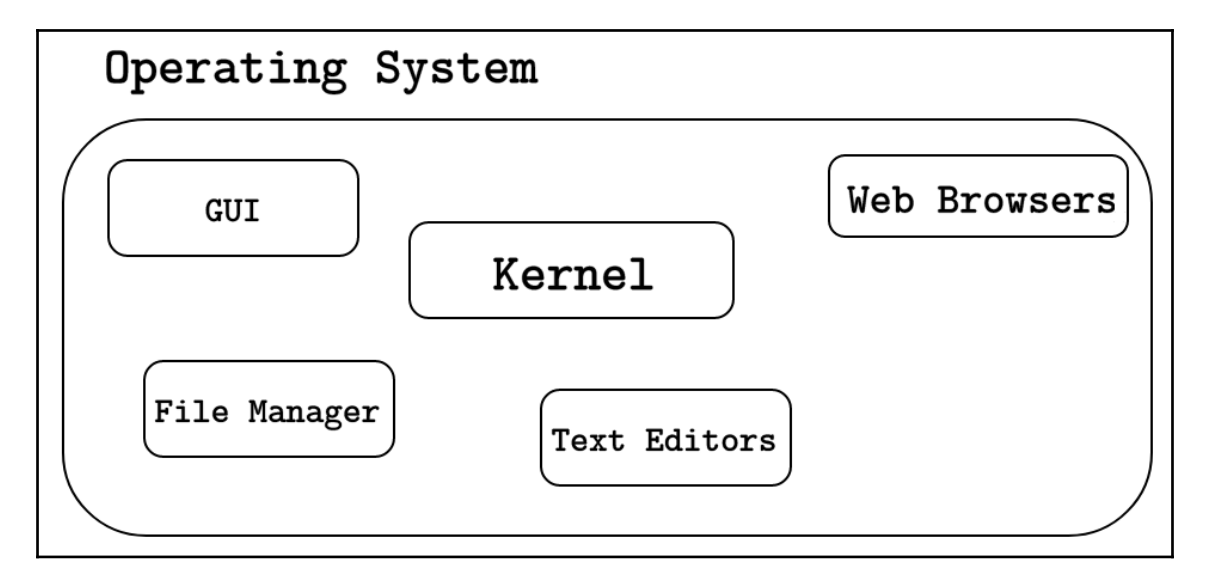

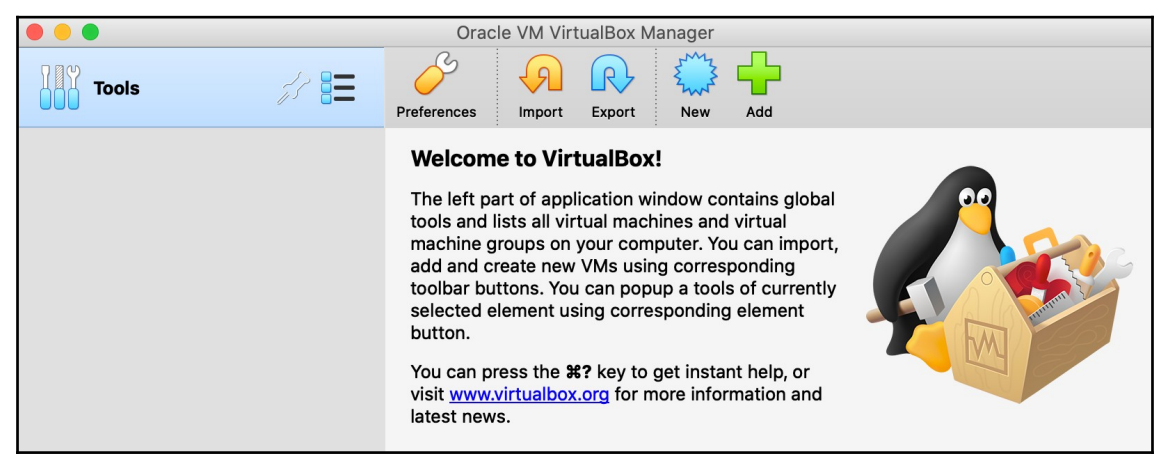

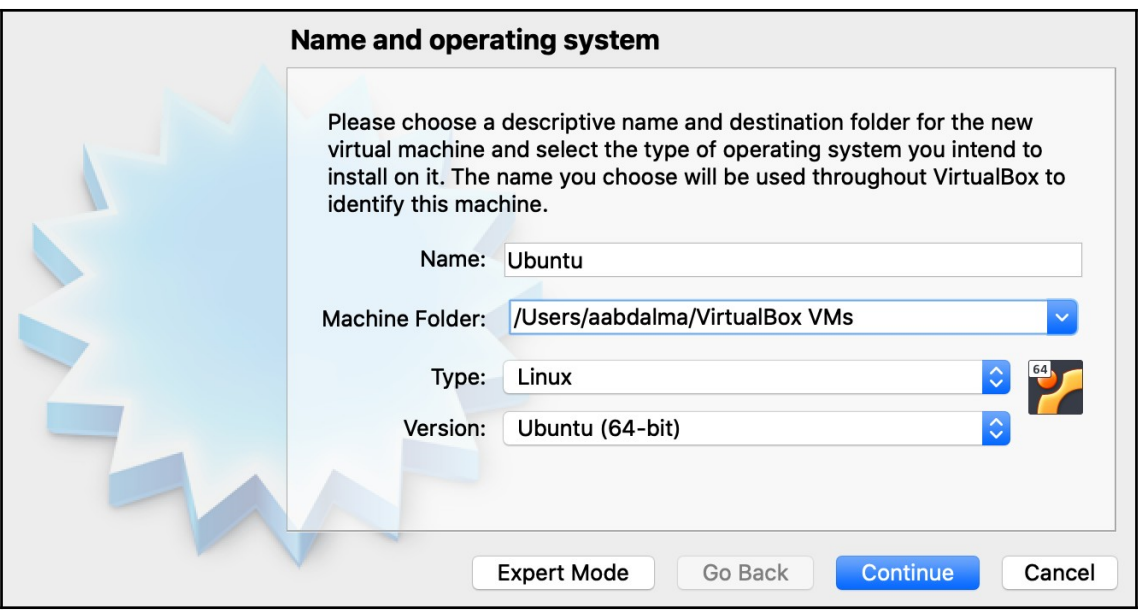

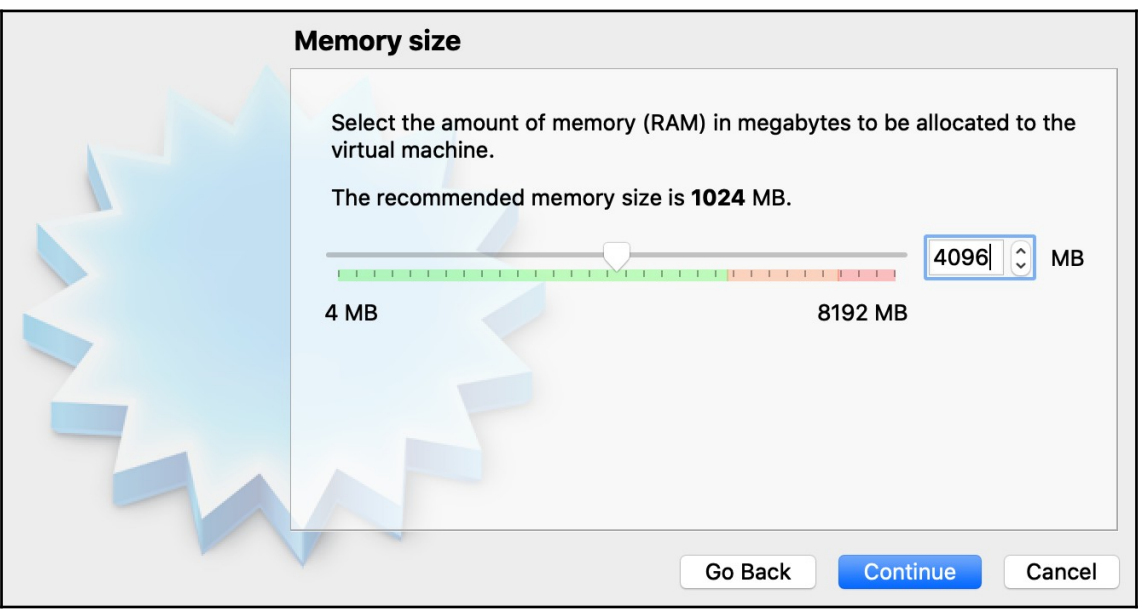

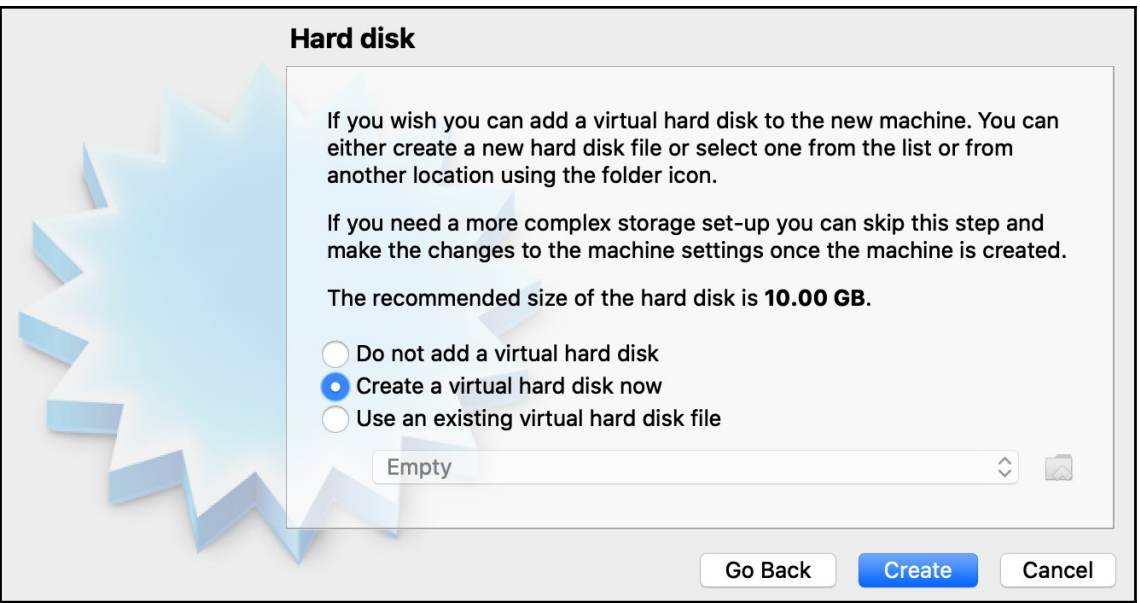

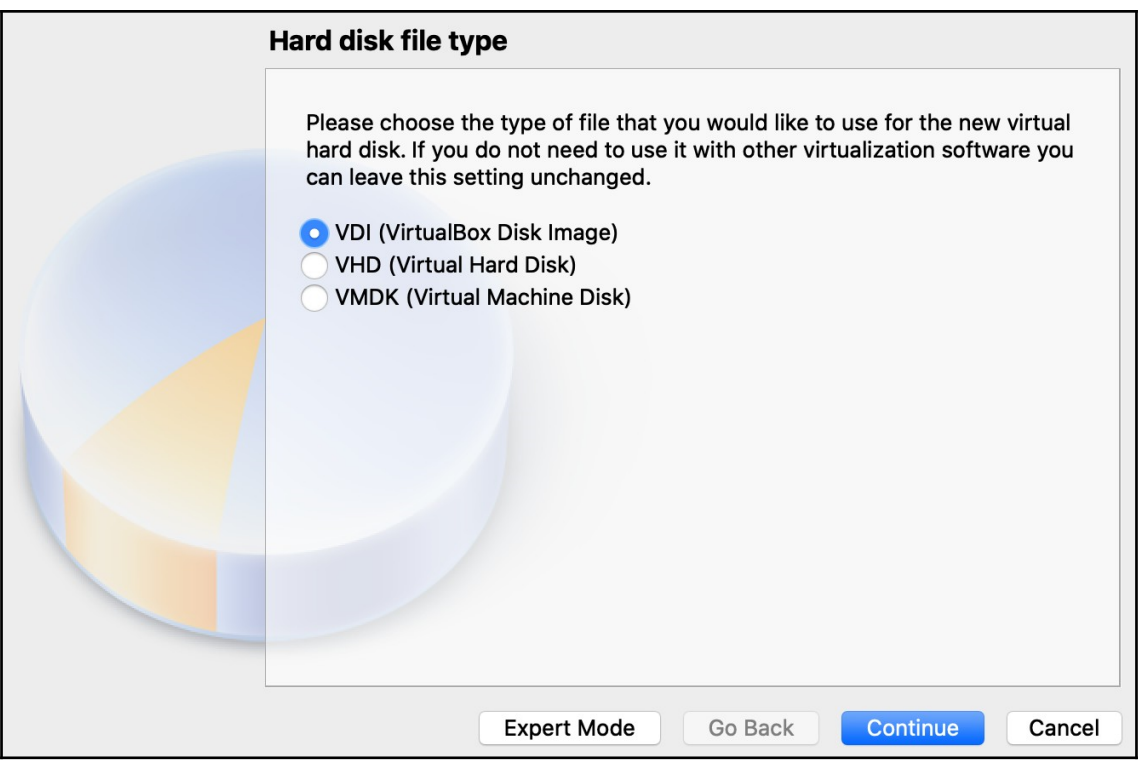

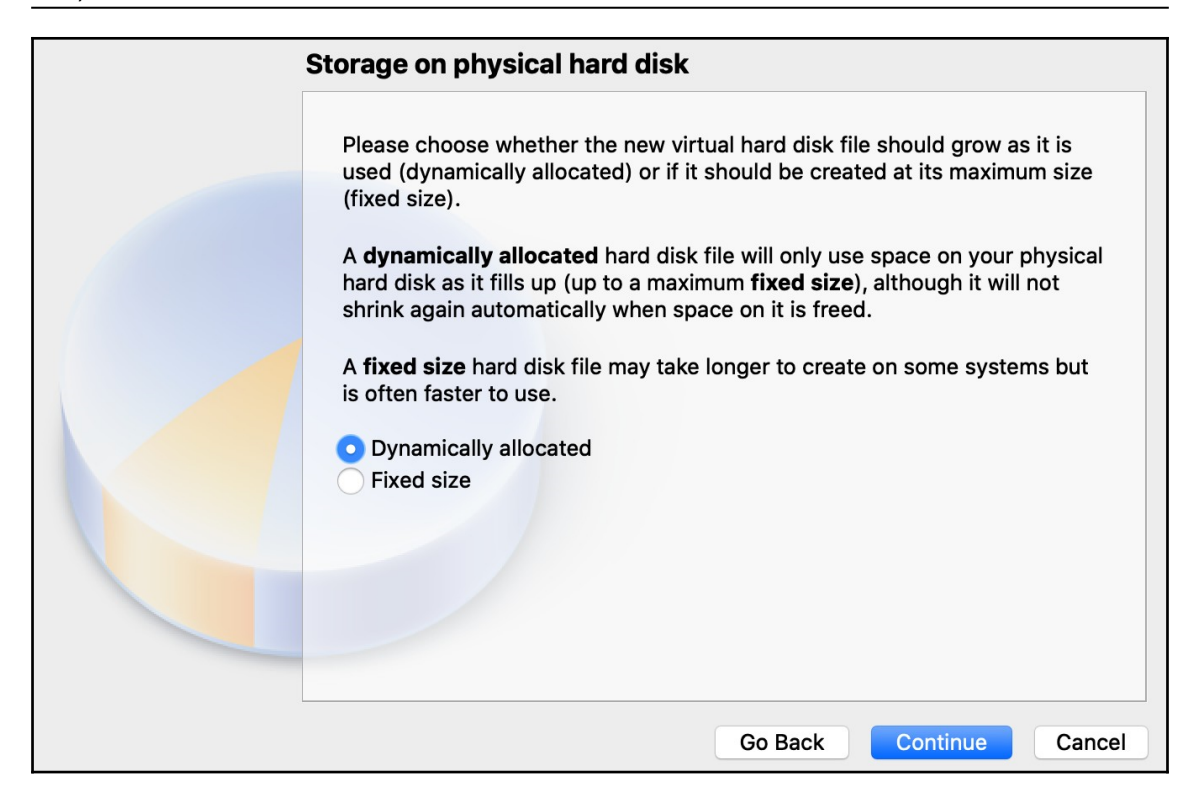

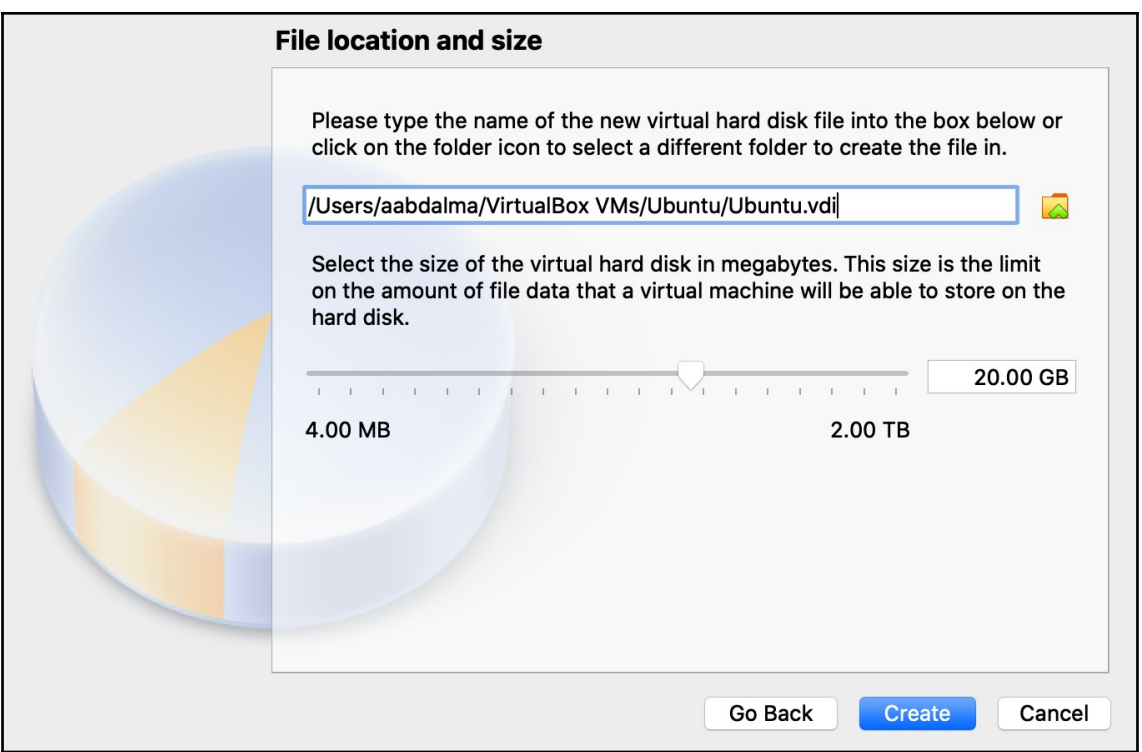

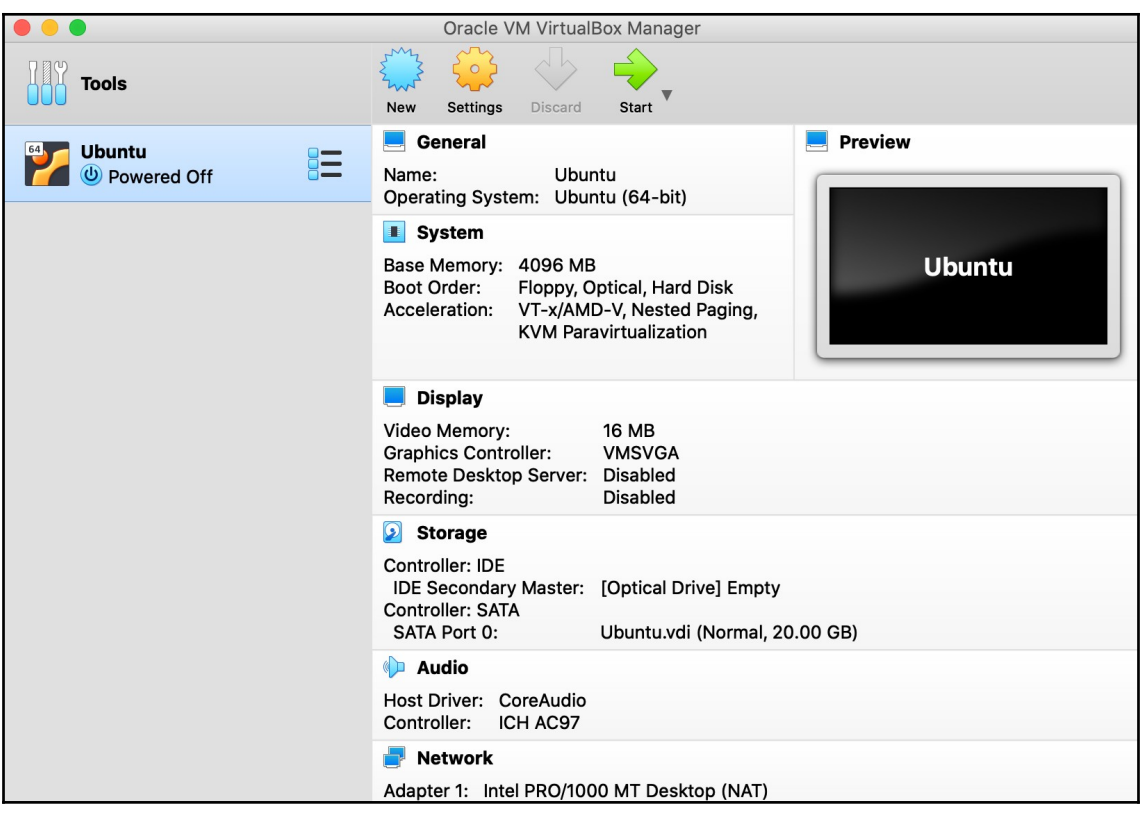

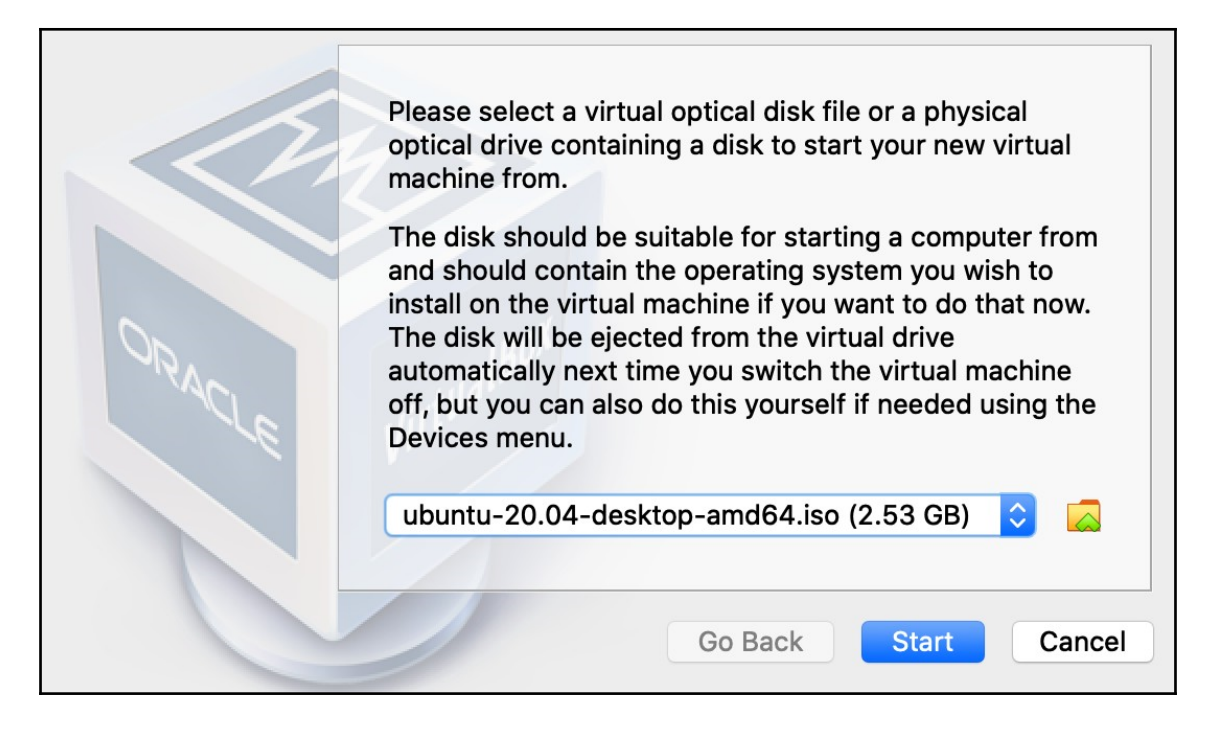

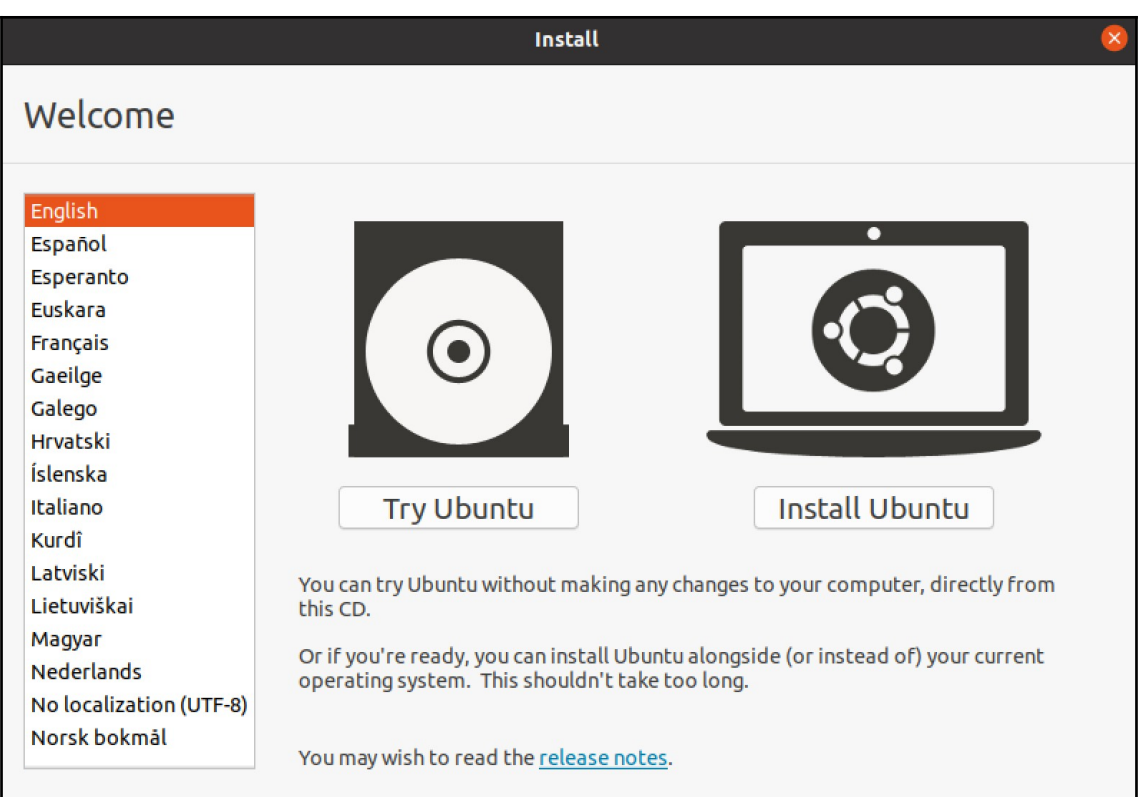

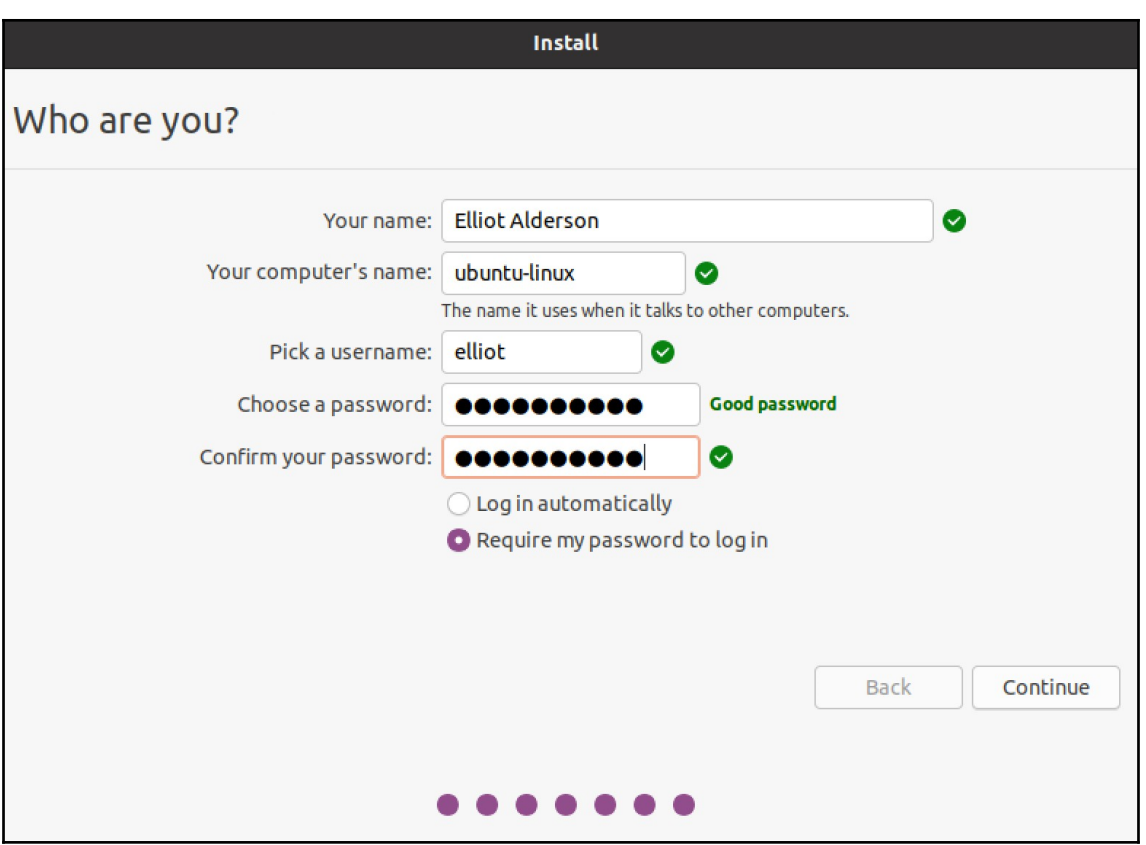

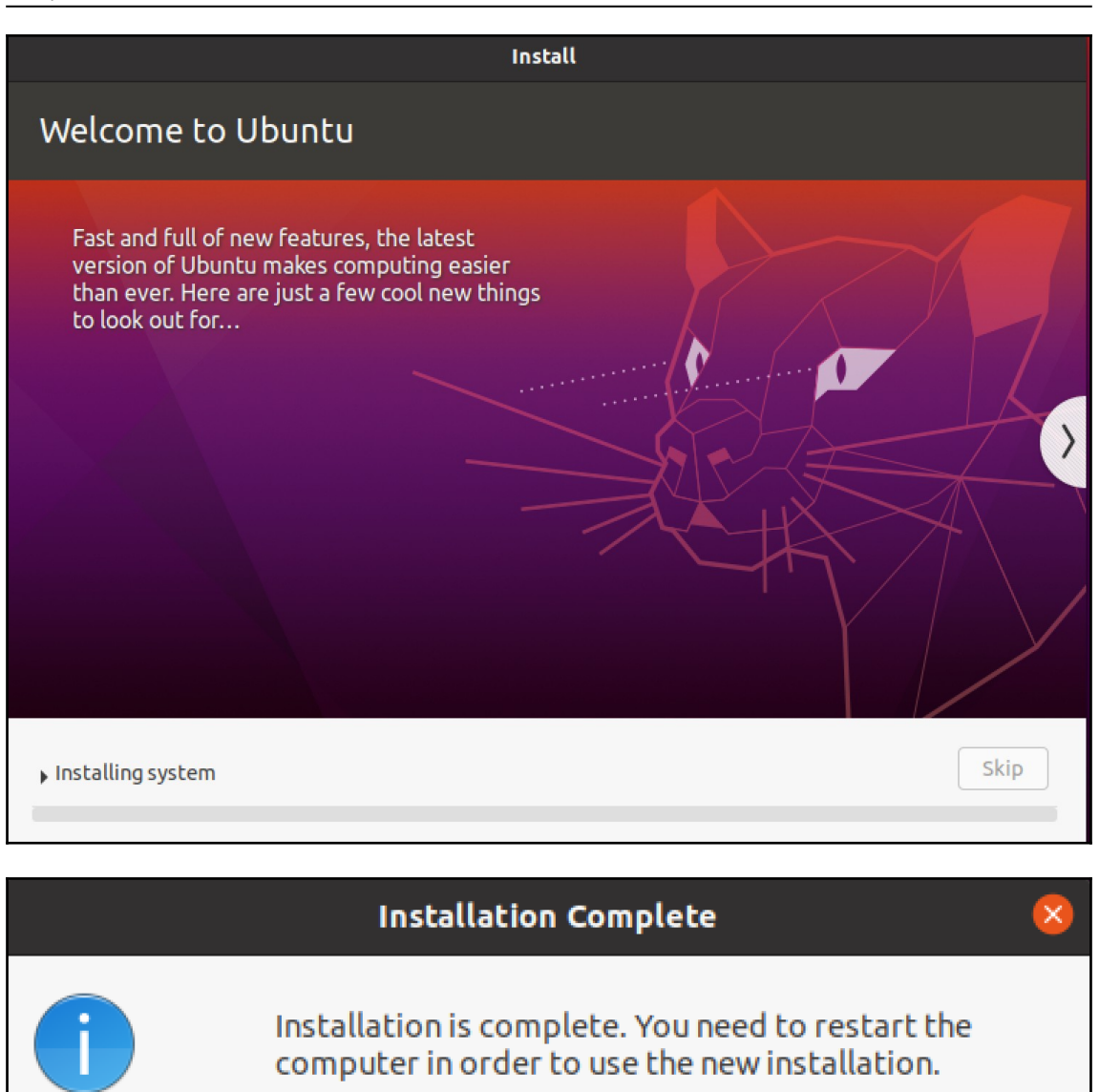

**Restart Now** 

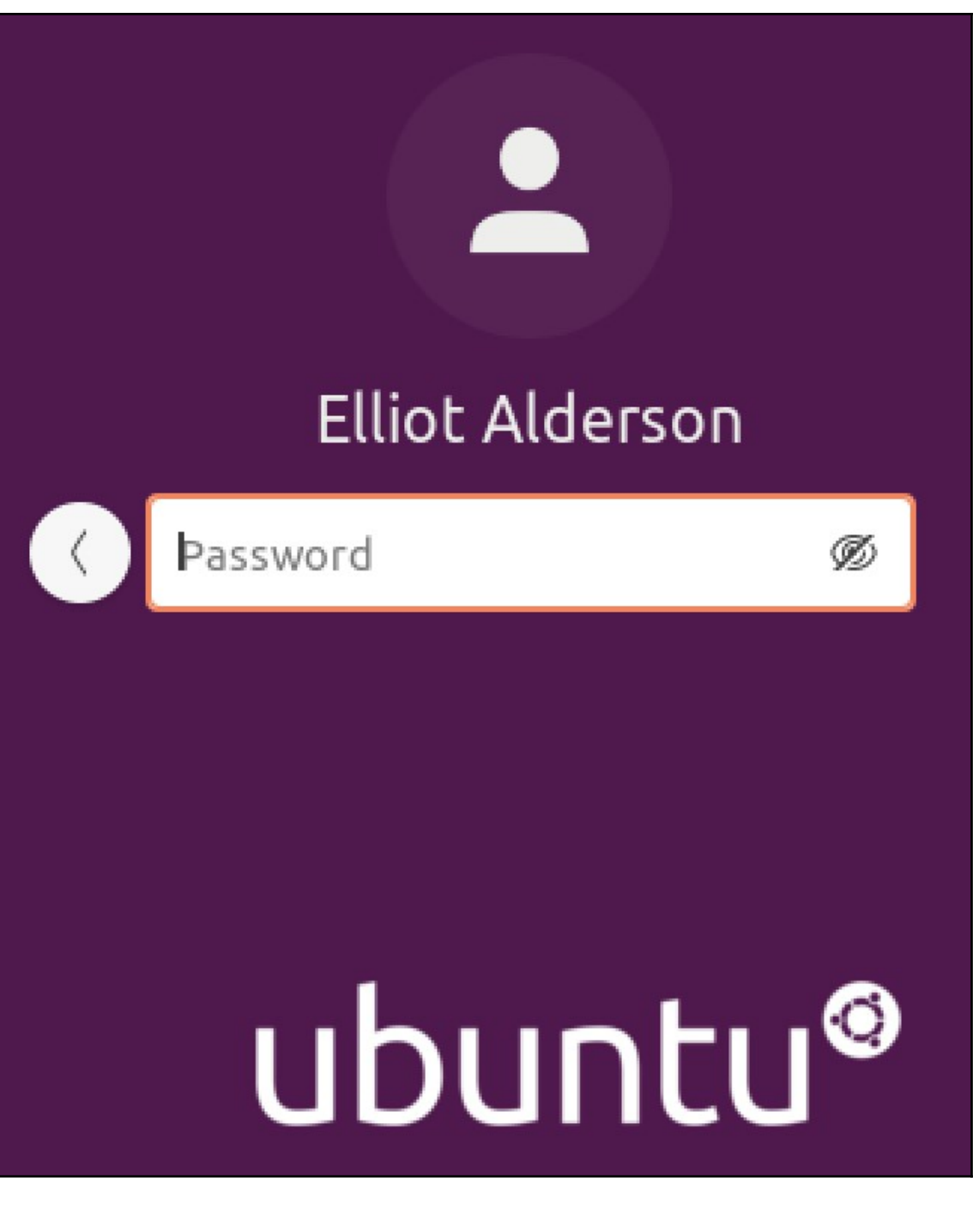

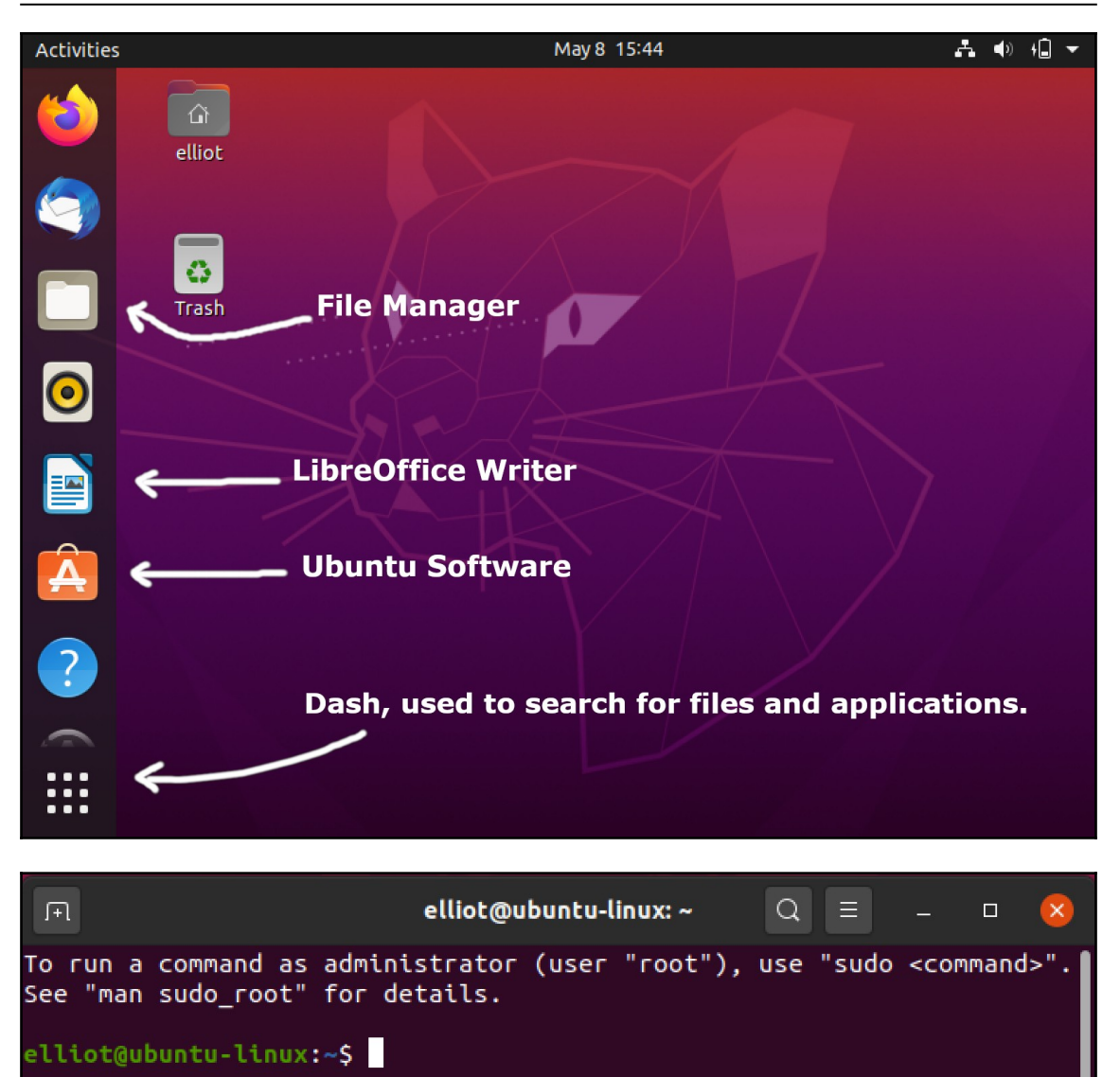

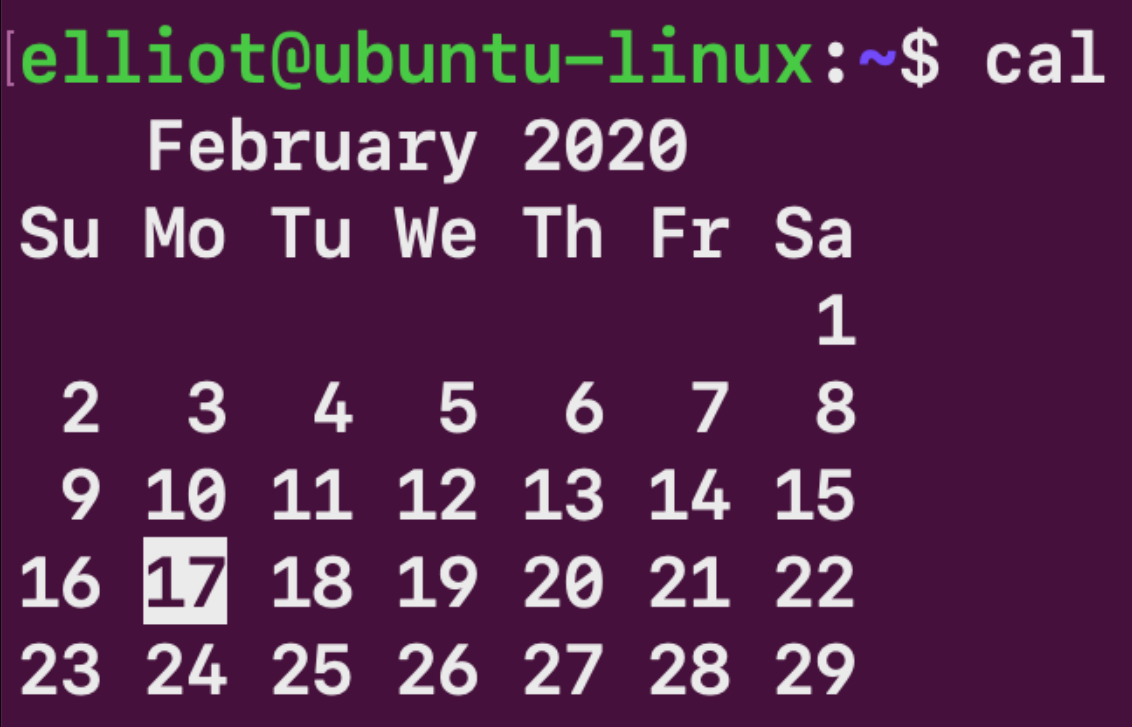

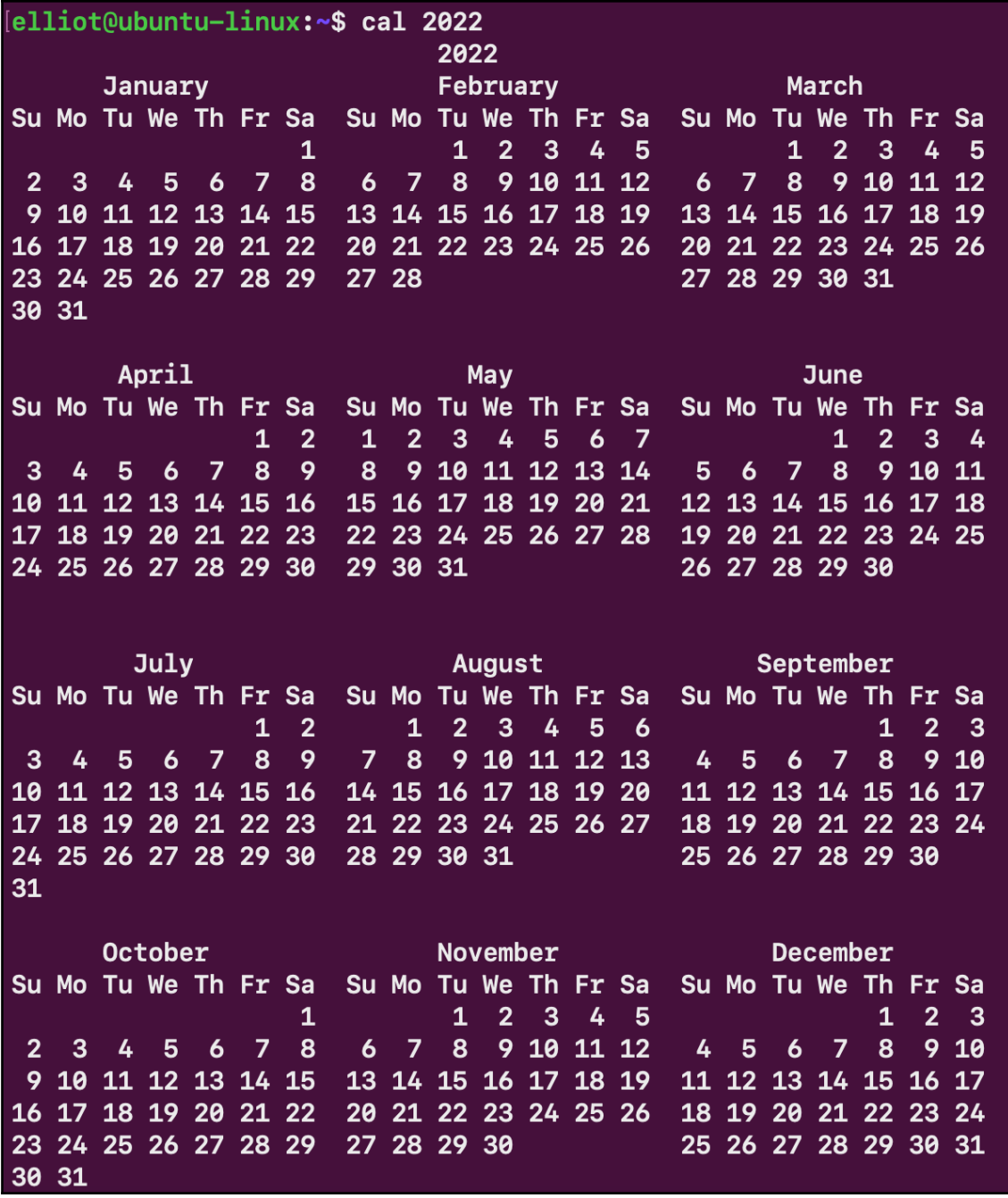

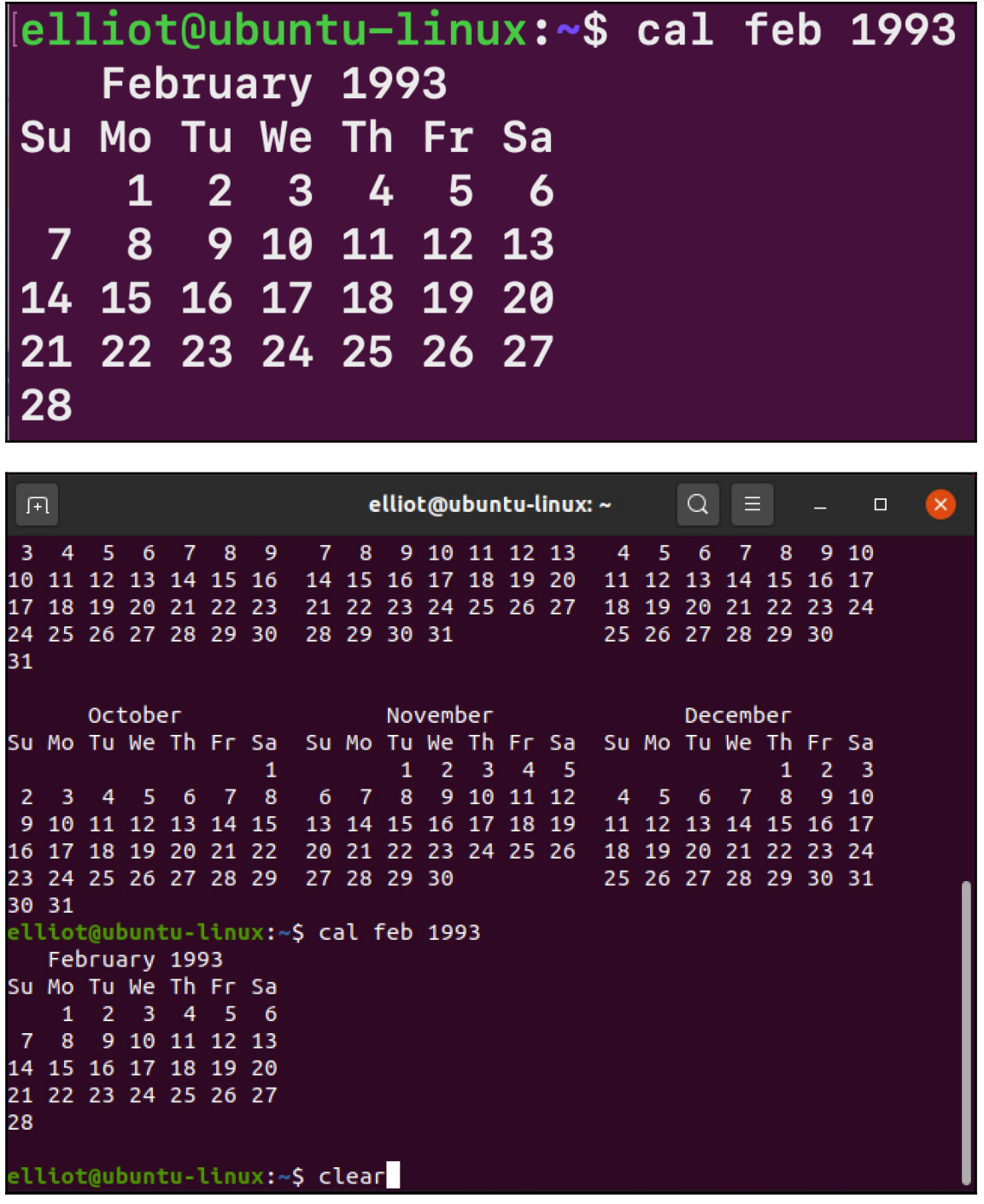

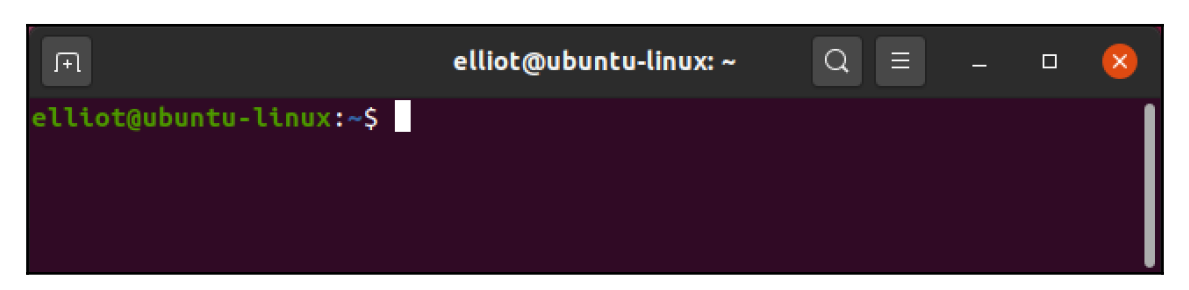

### **Chapter 2: Climbing the Tree**

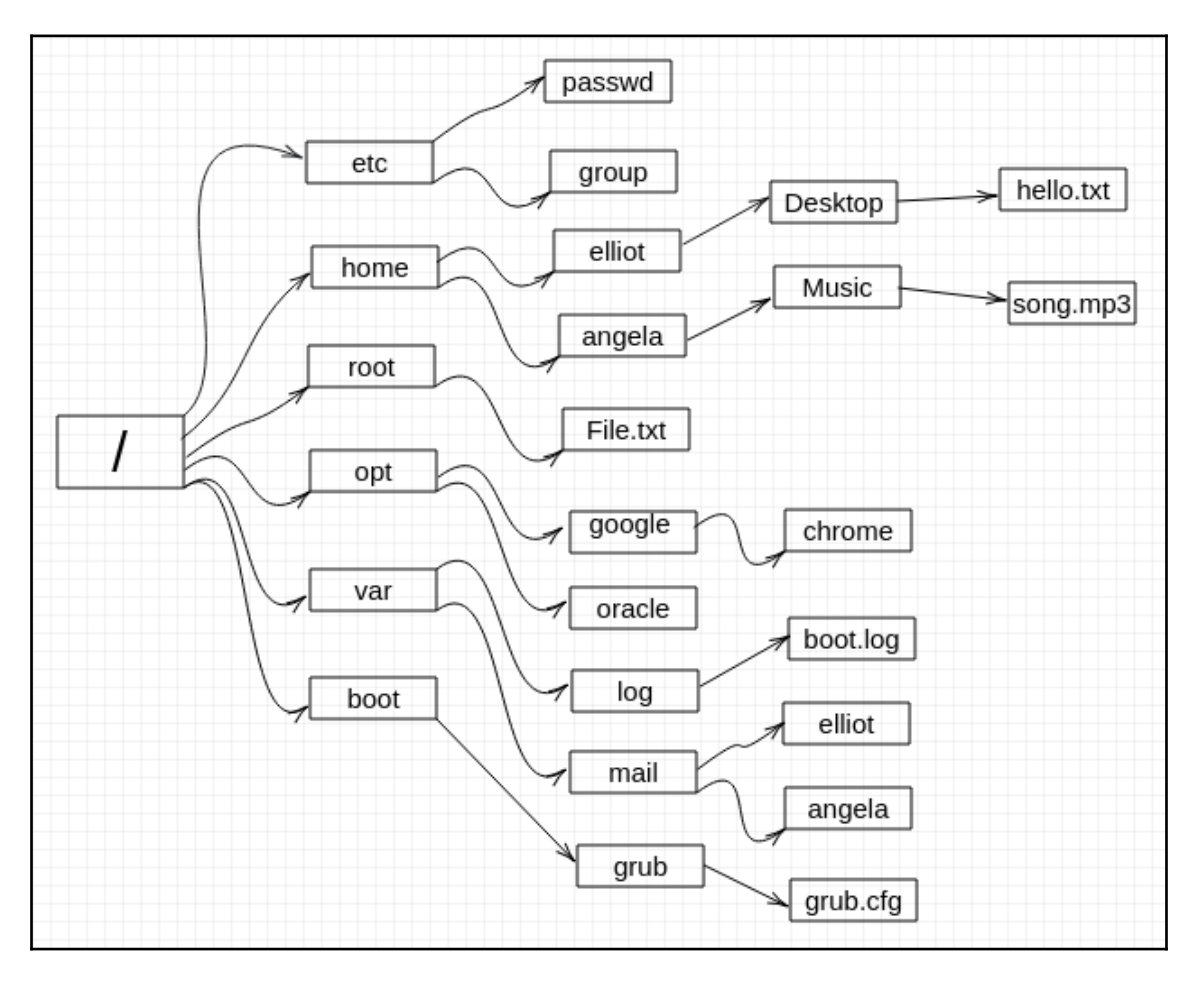

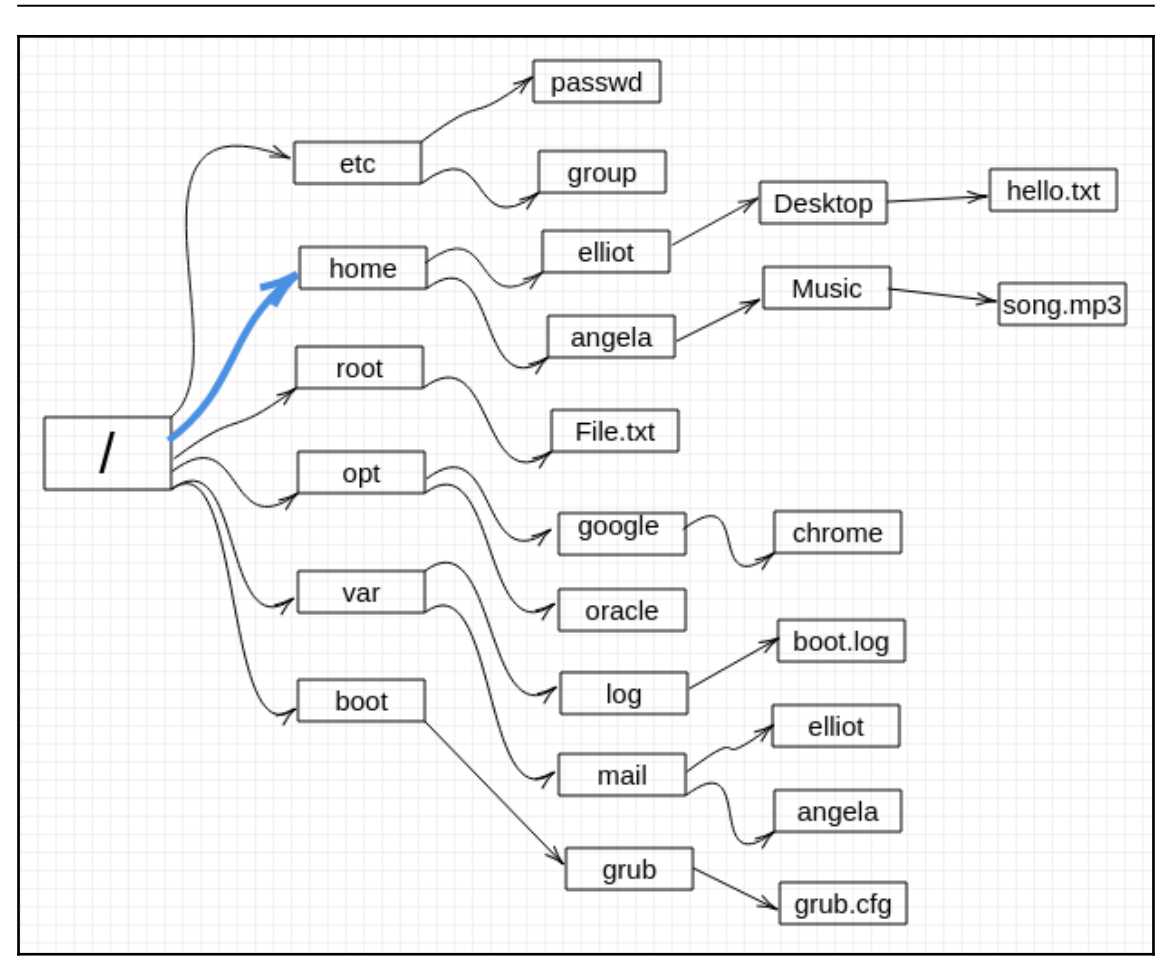

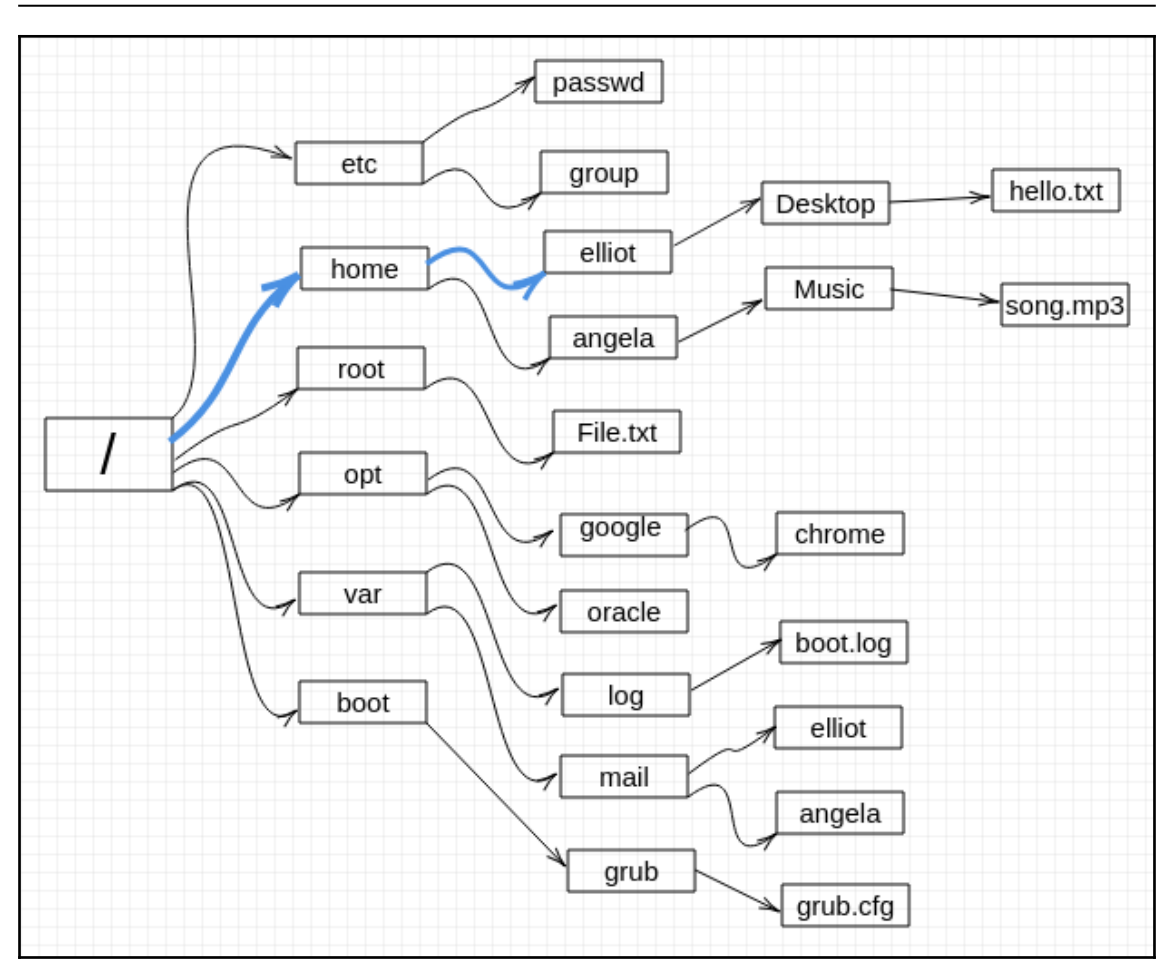

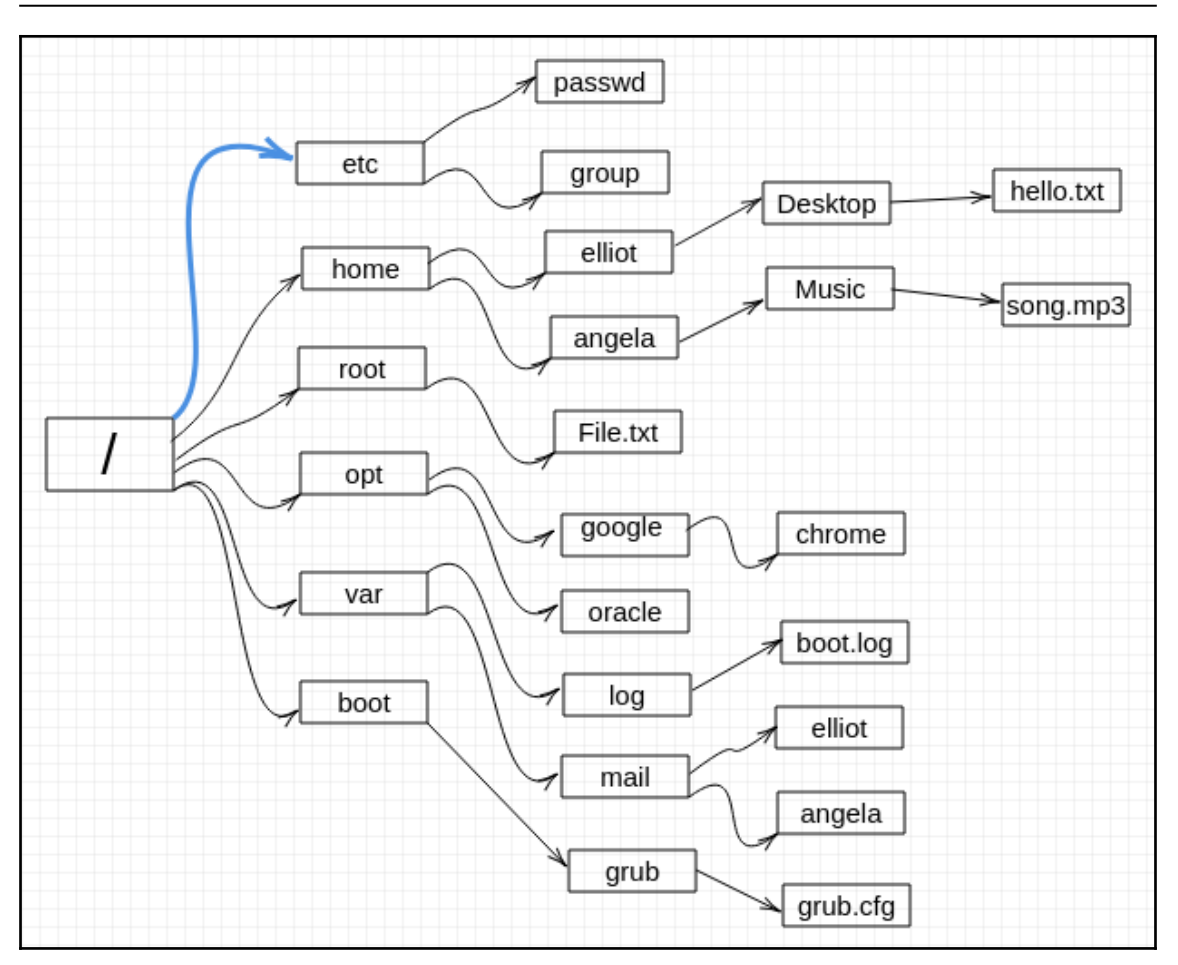

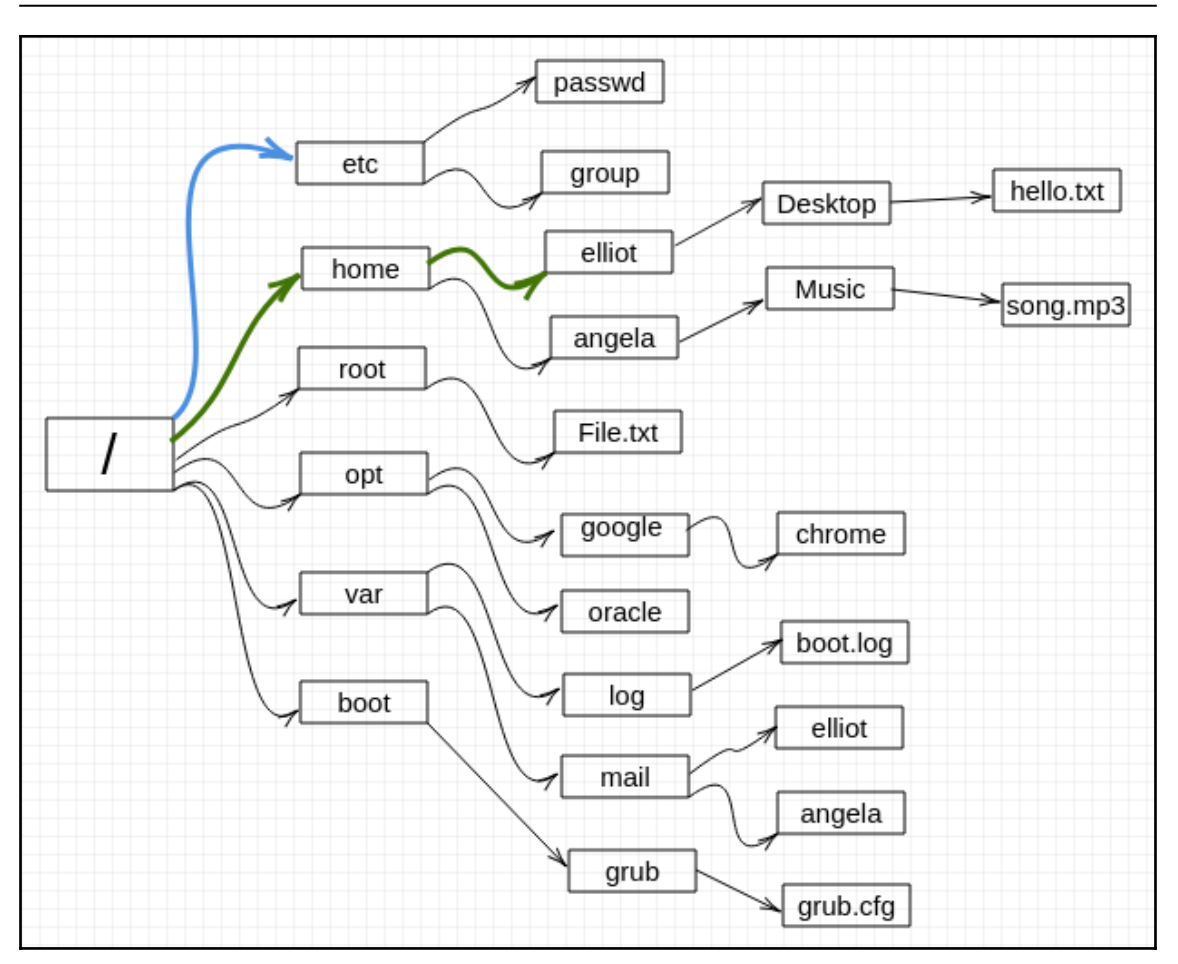

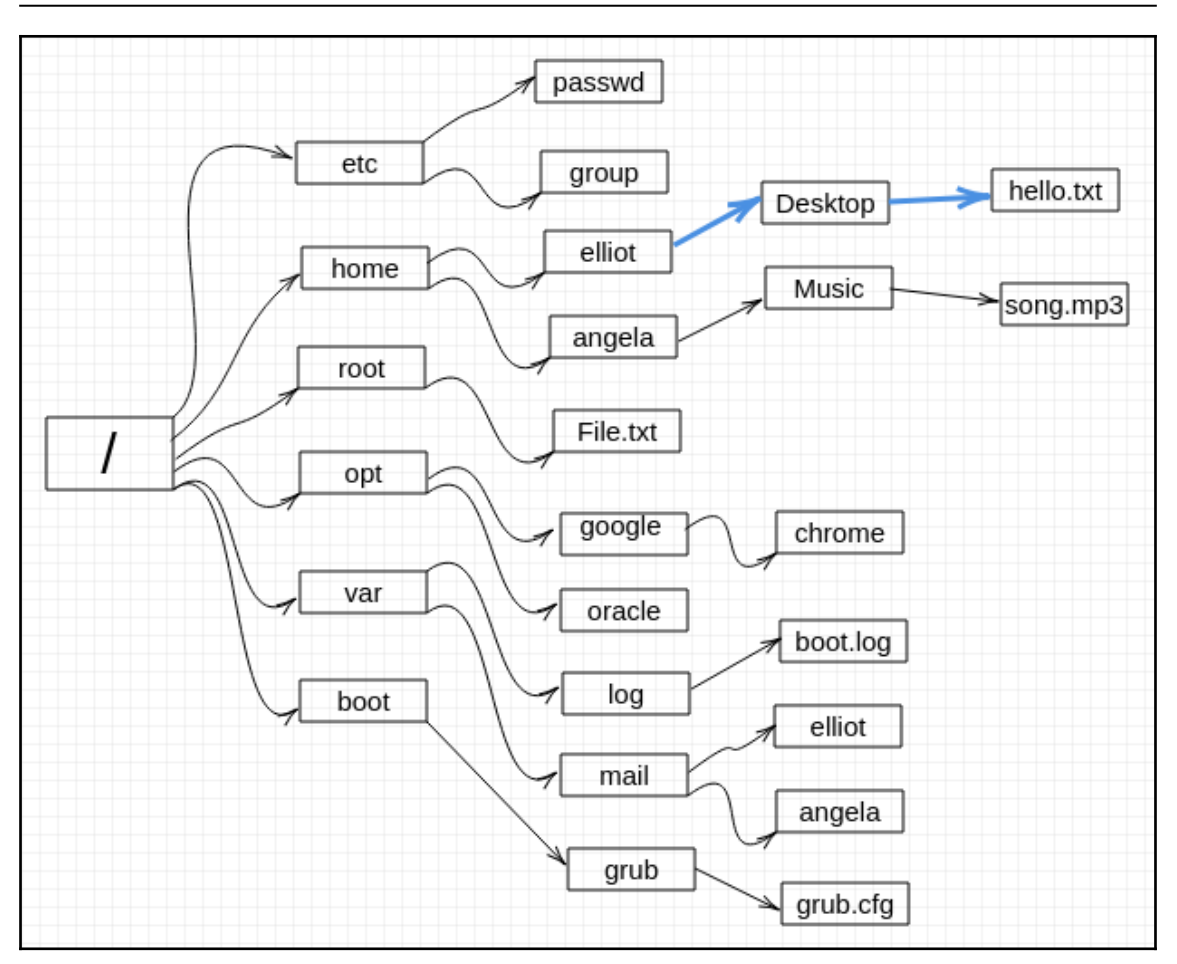

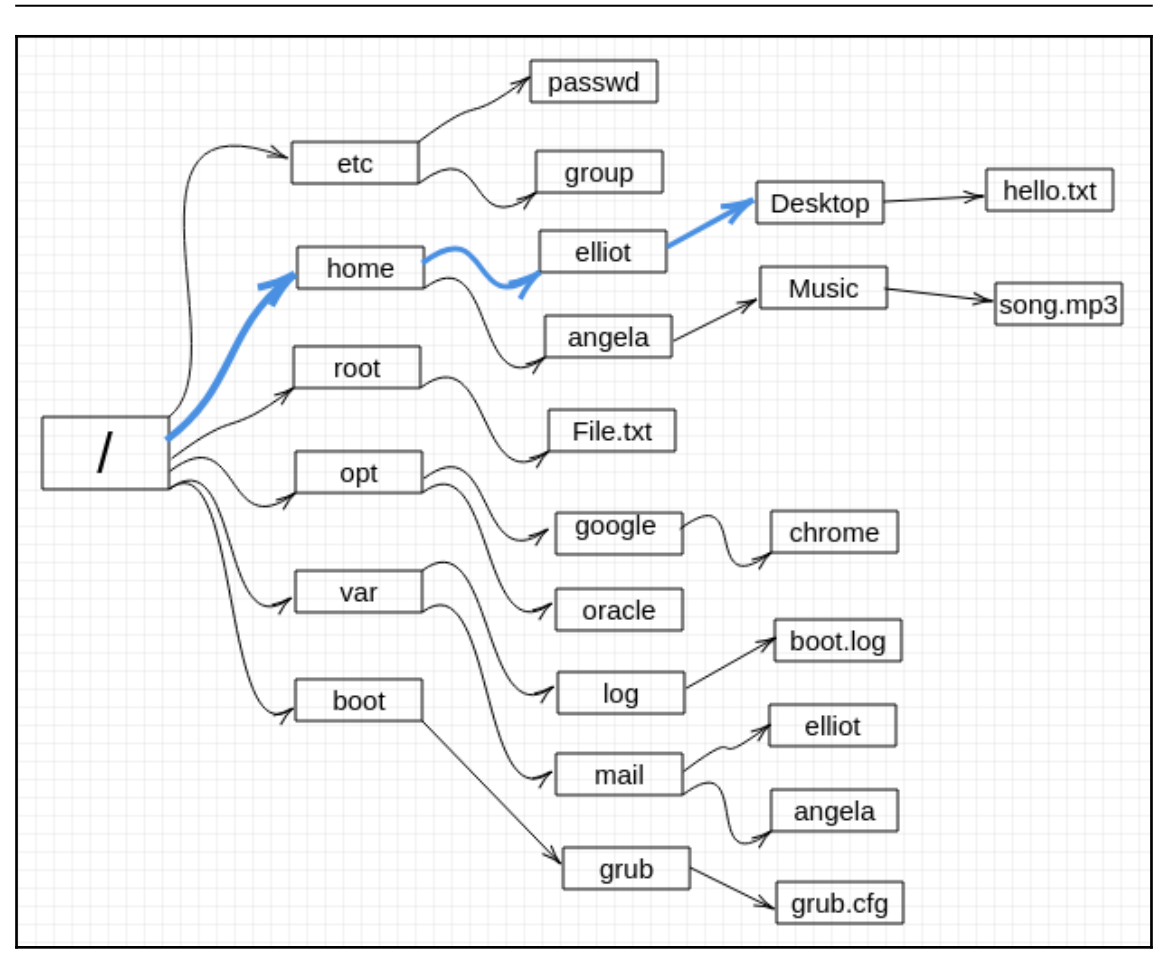

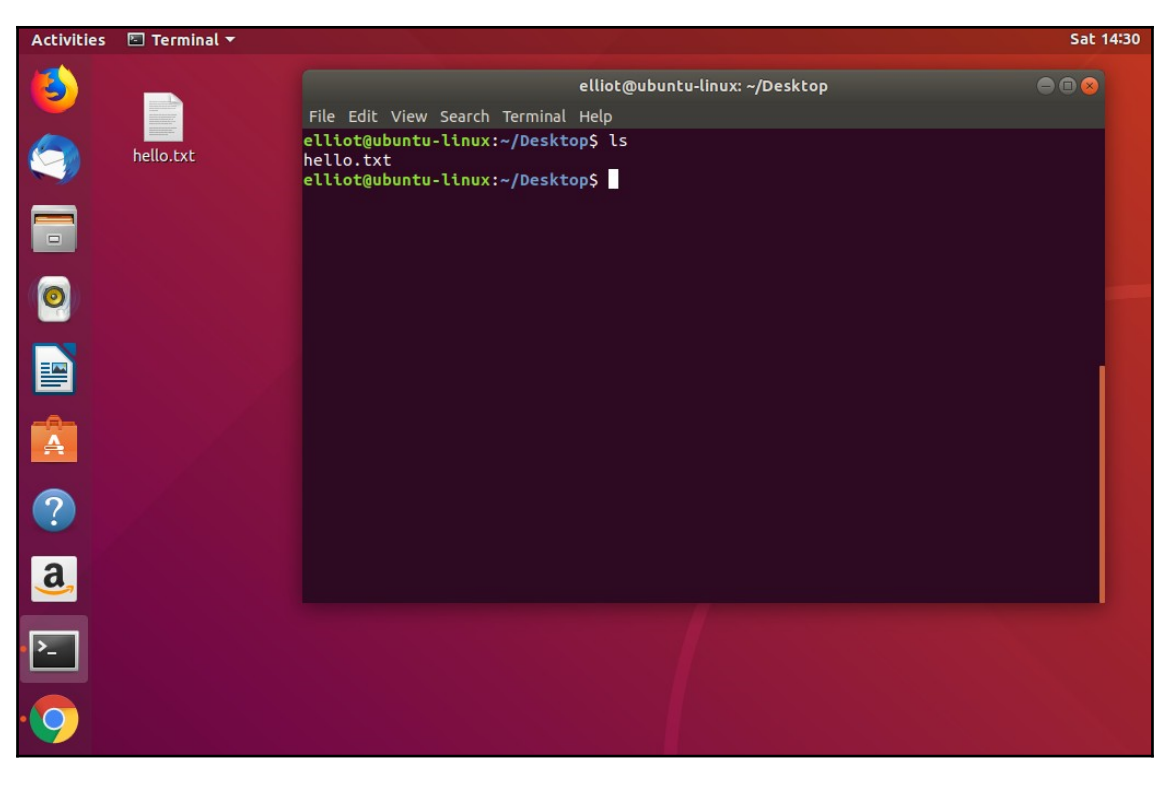

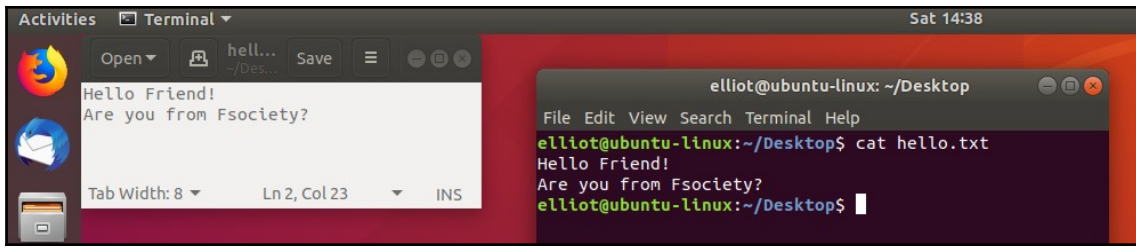

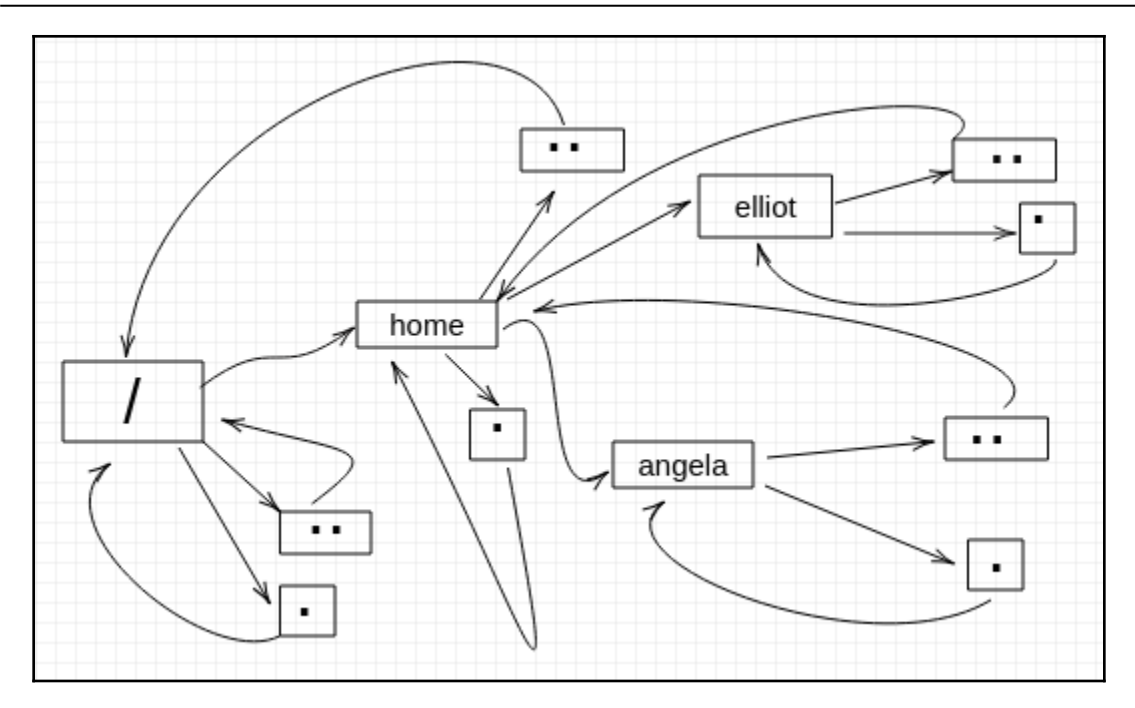

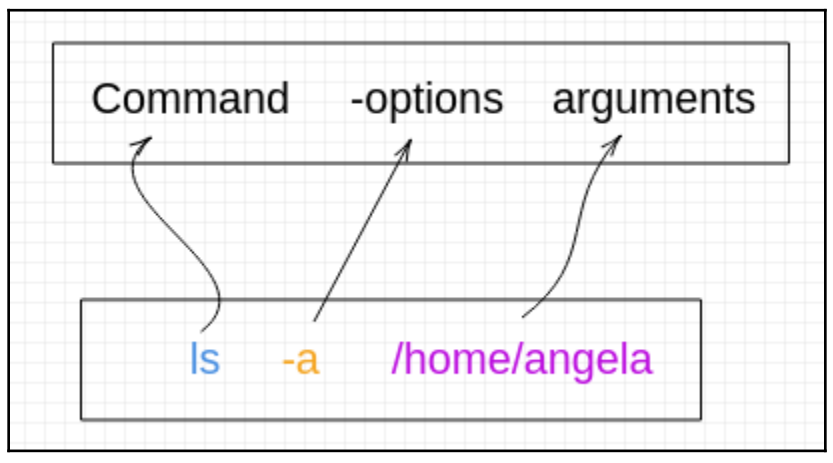

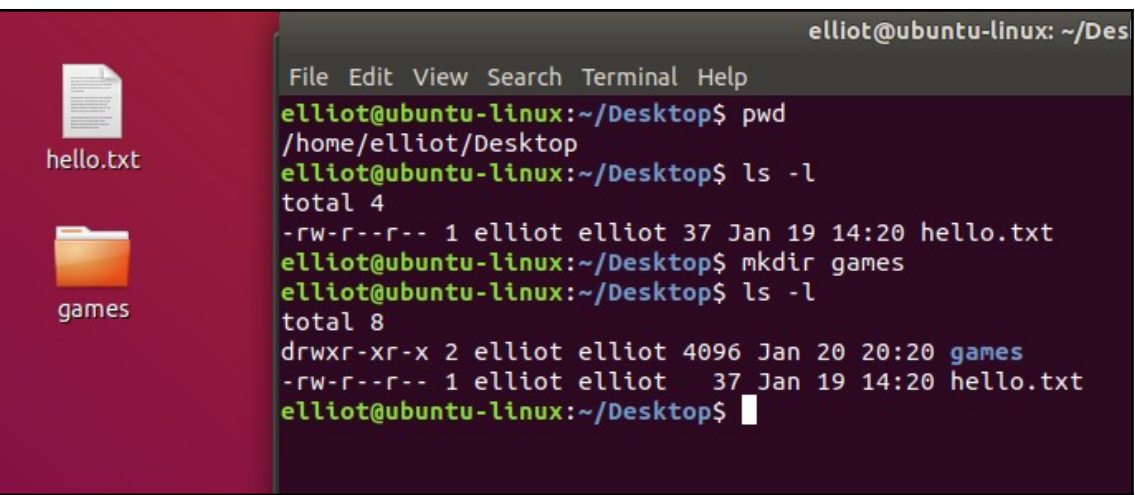

elliot@ubuntu-linux: ~/Desktop

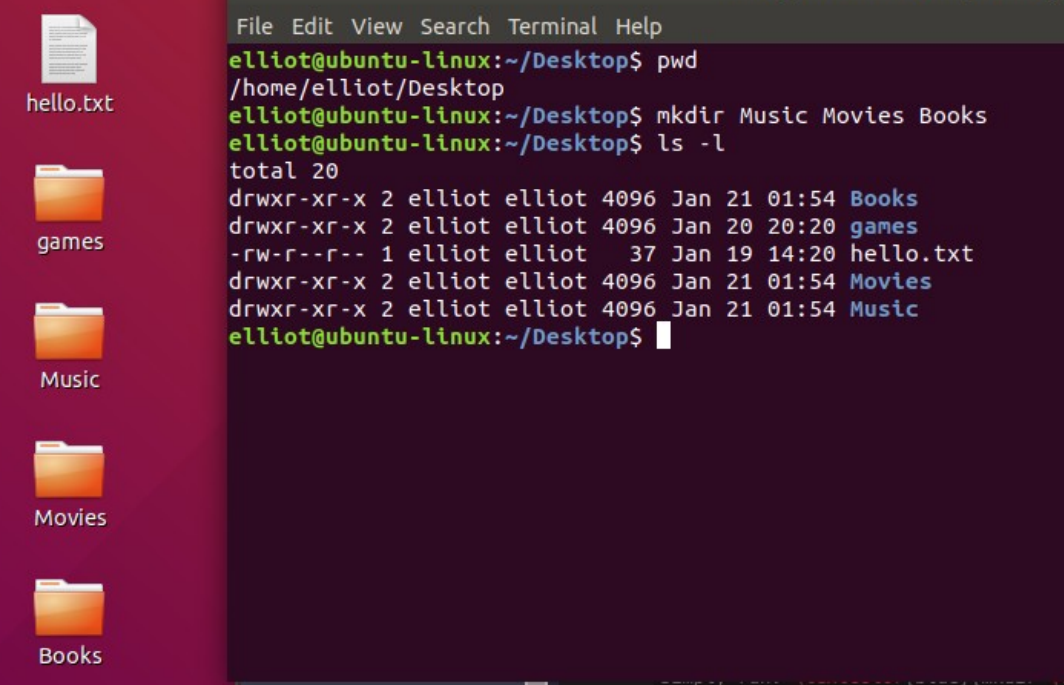

# **Chapter 3: Meet the Editors**

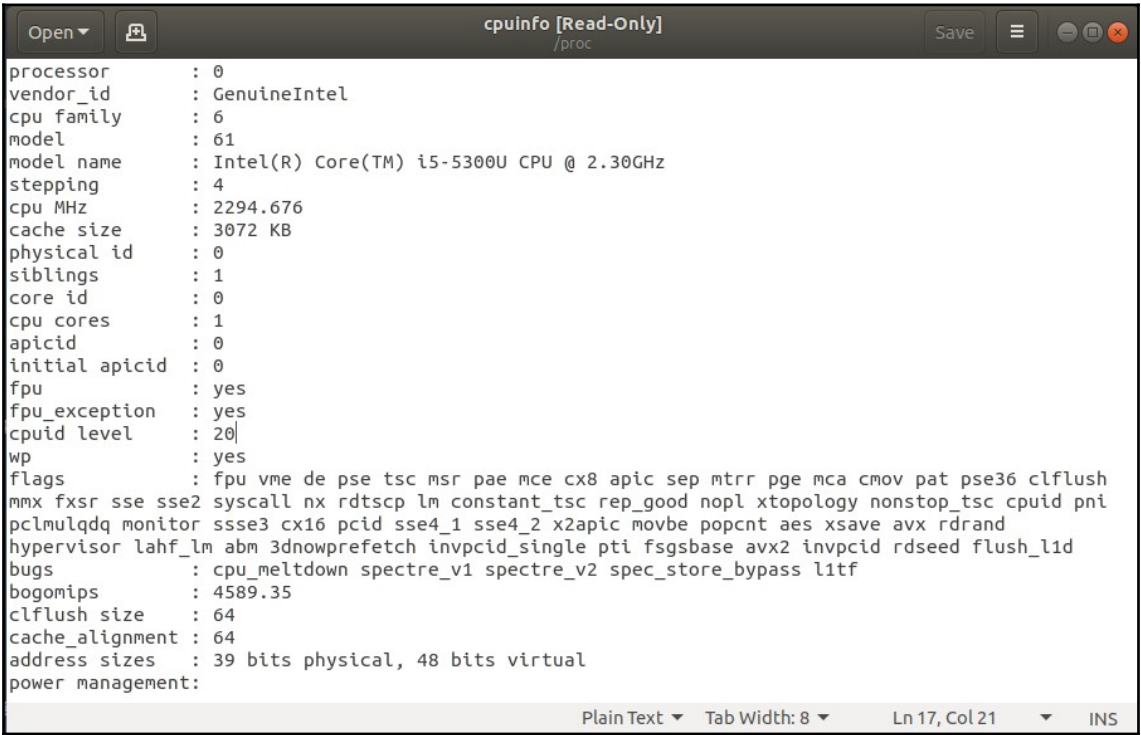

```
Graphics Bundle
```
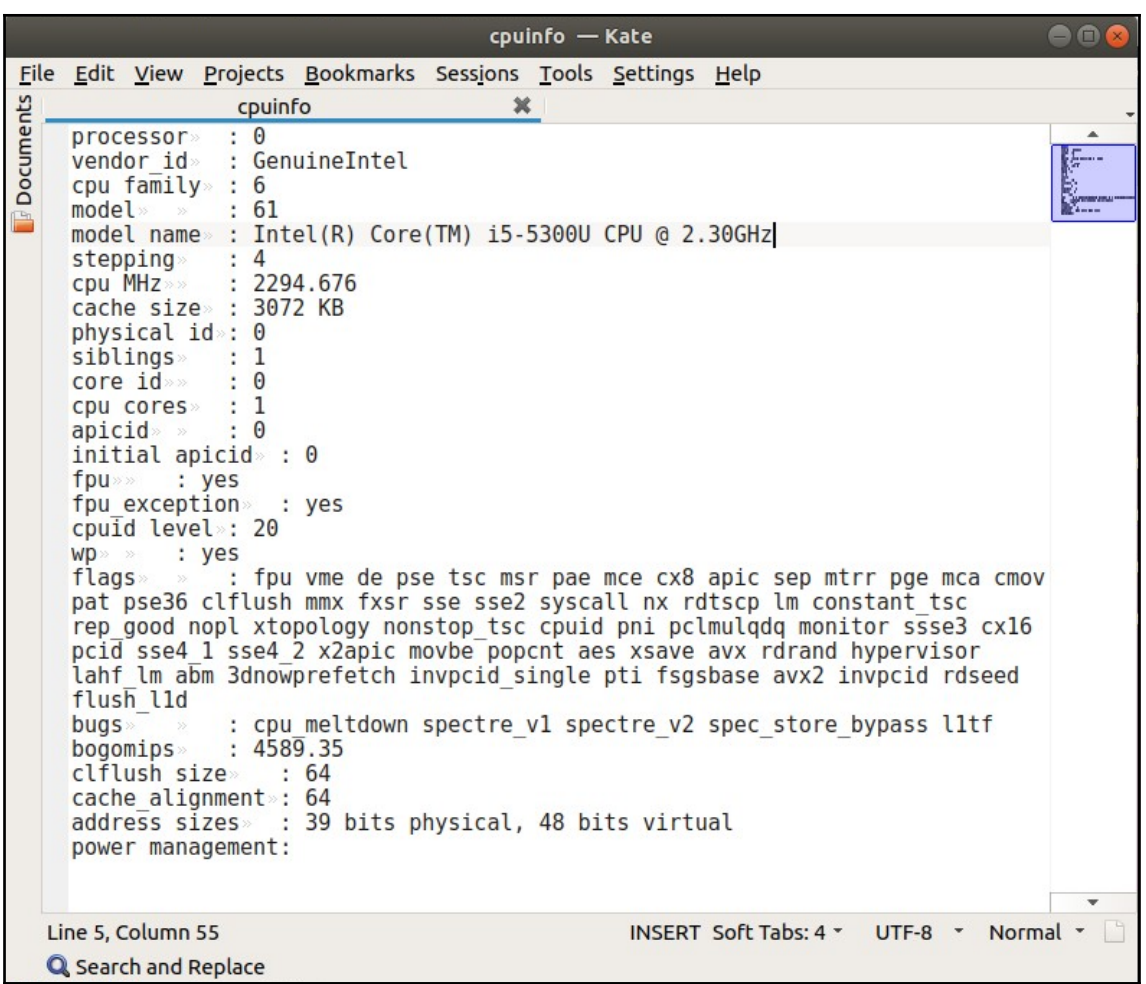

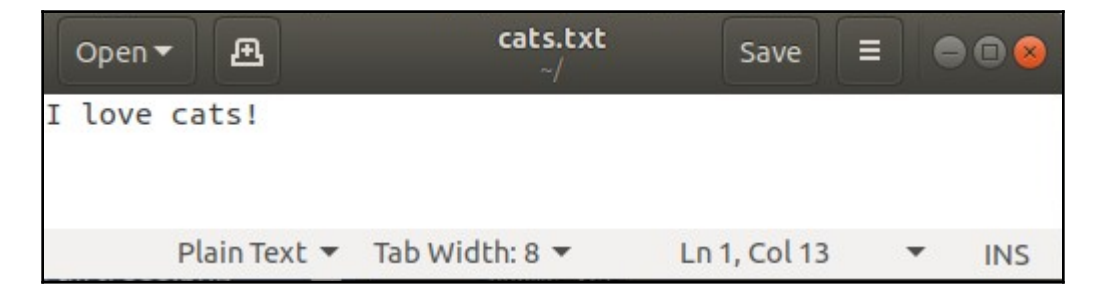

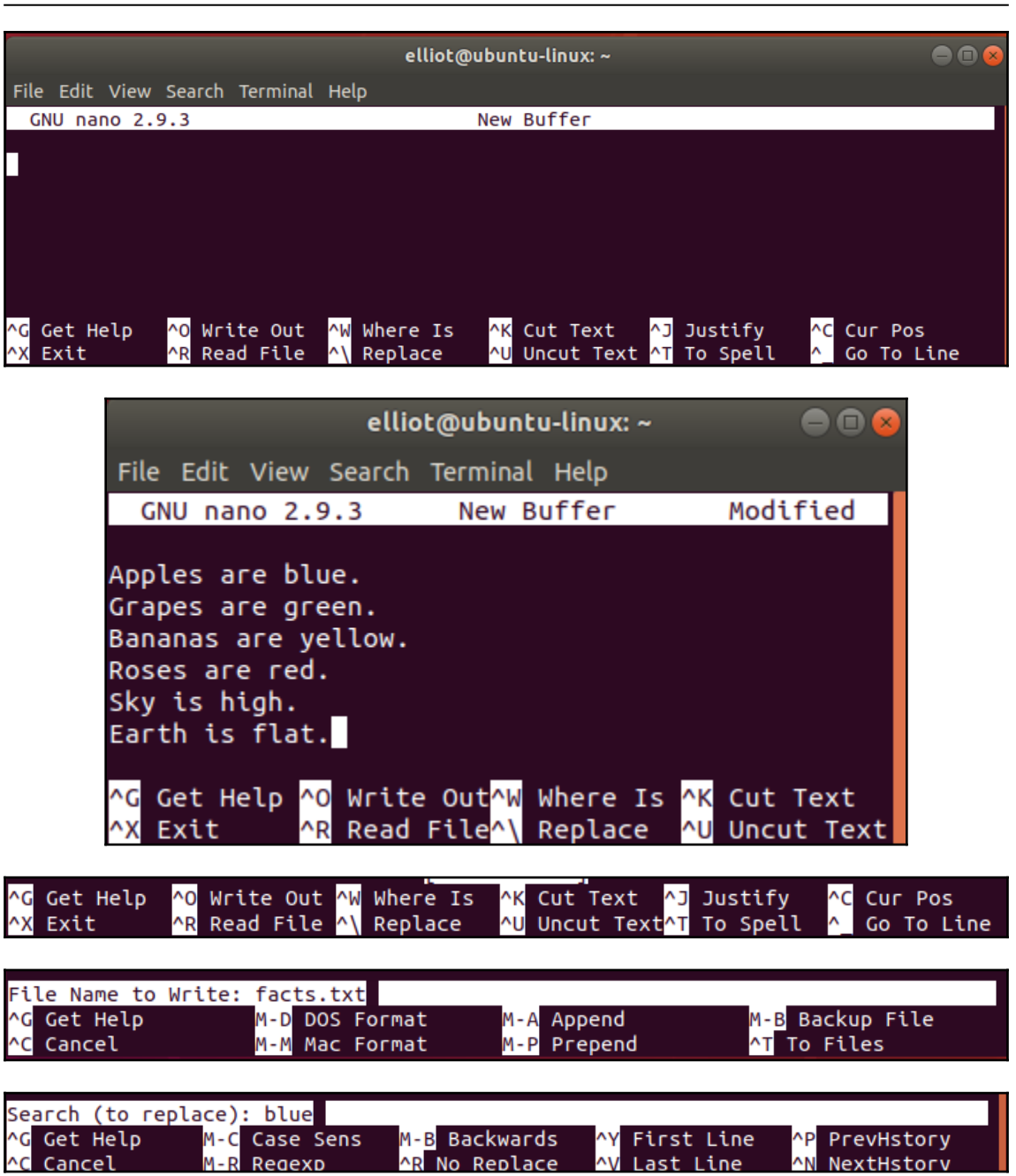

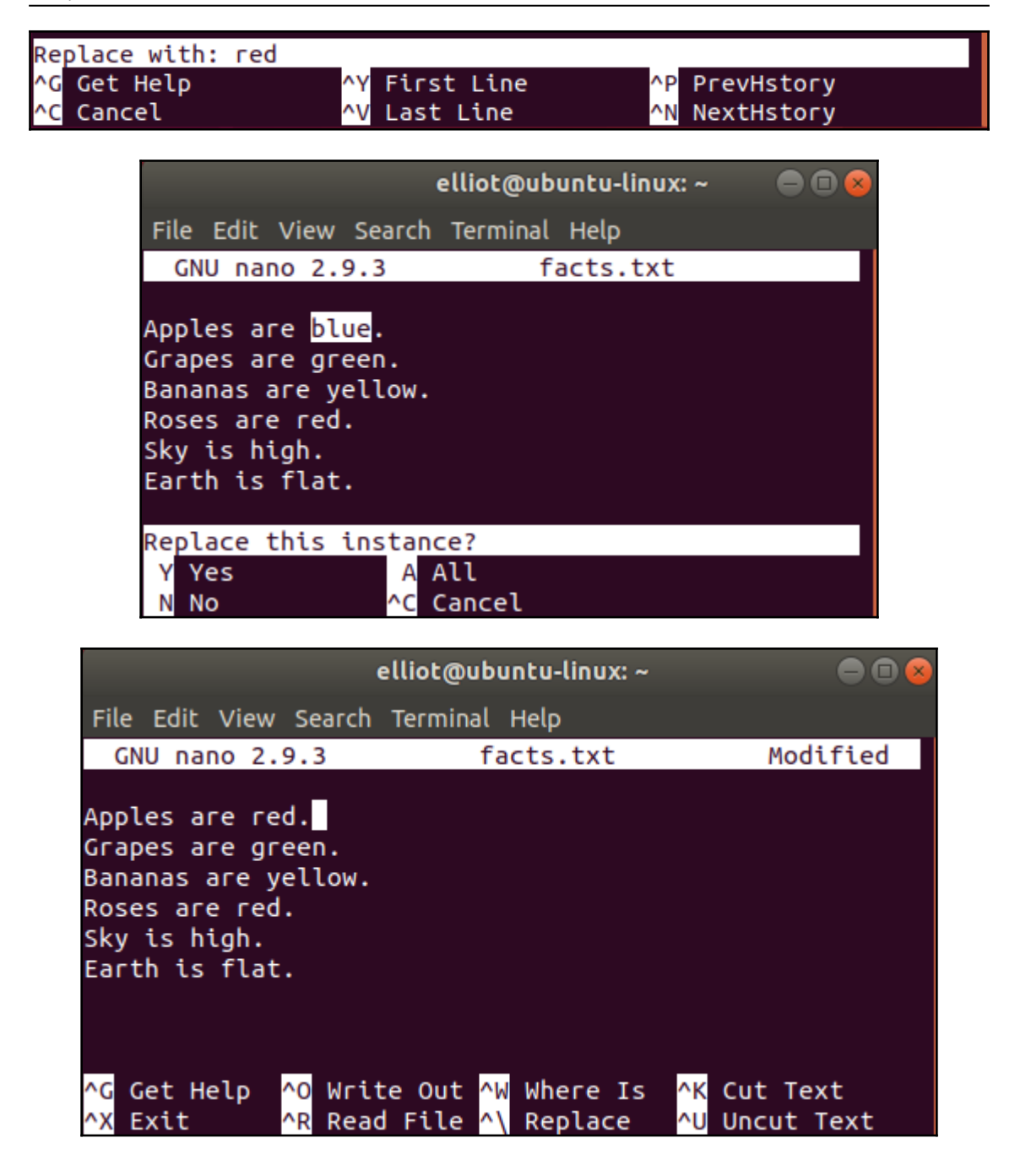

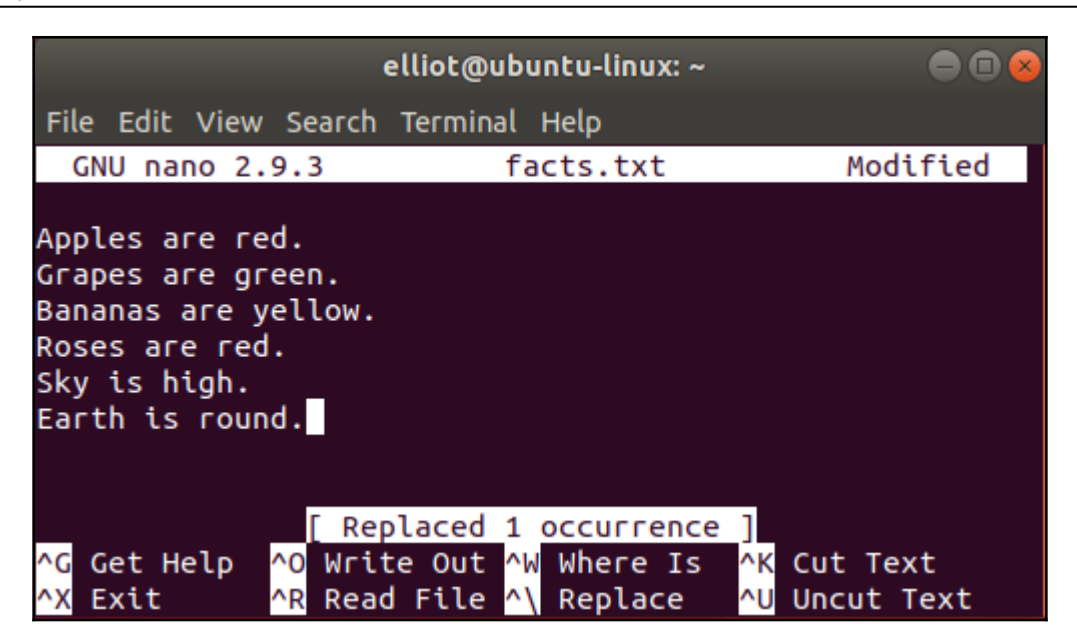

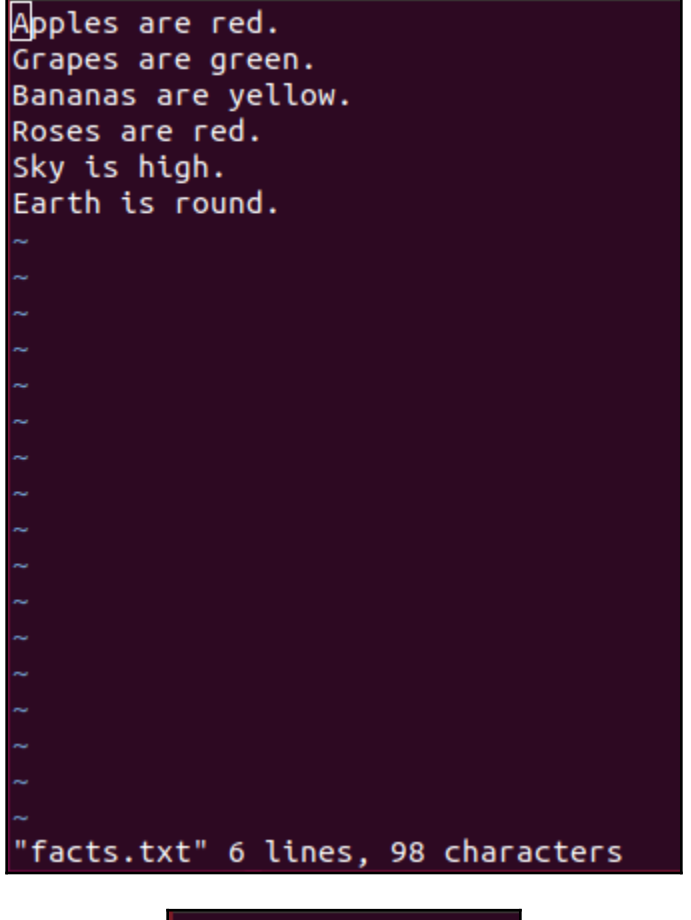

Apples are red. Grapes are green. Bananas are yellow. Roses are red. Sky is high. Earth is round. Linux is cool!

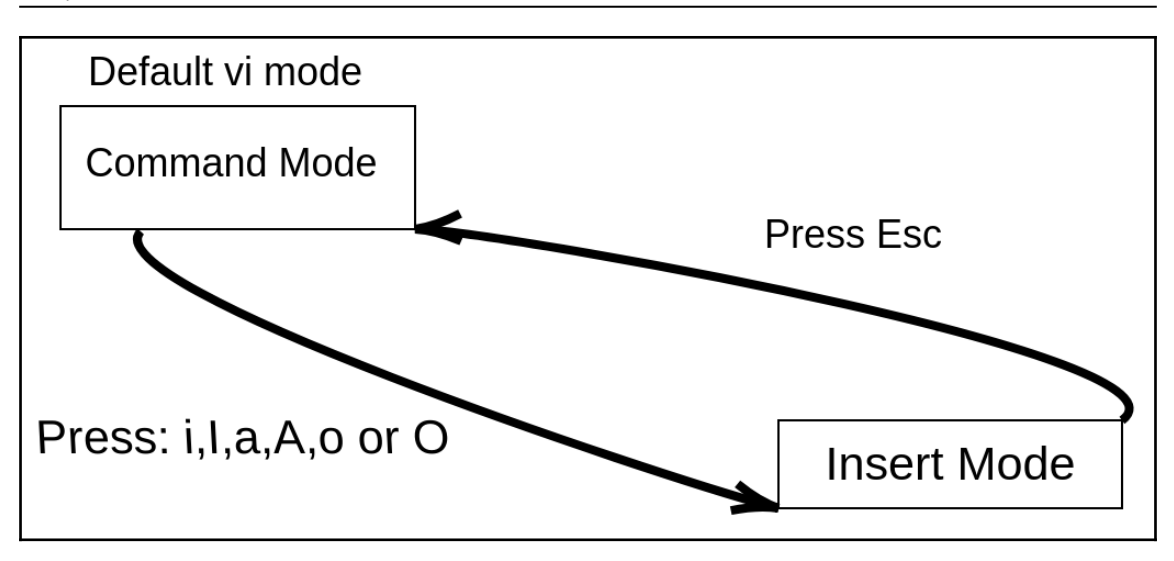

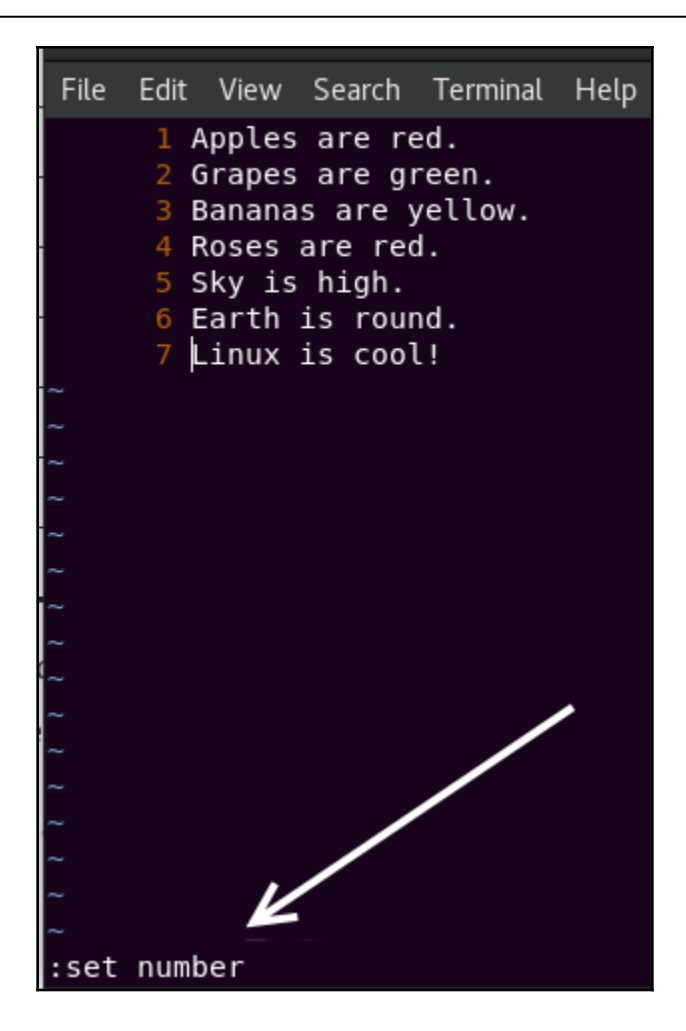

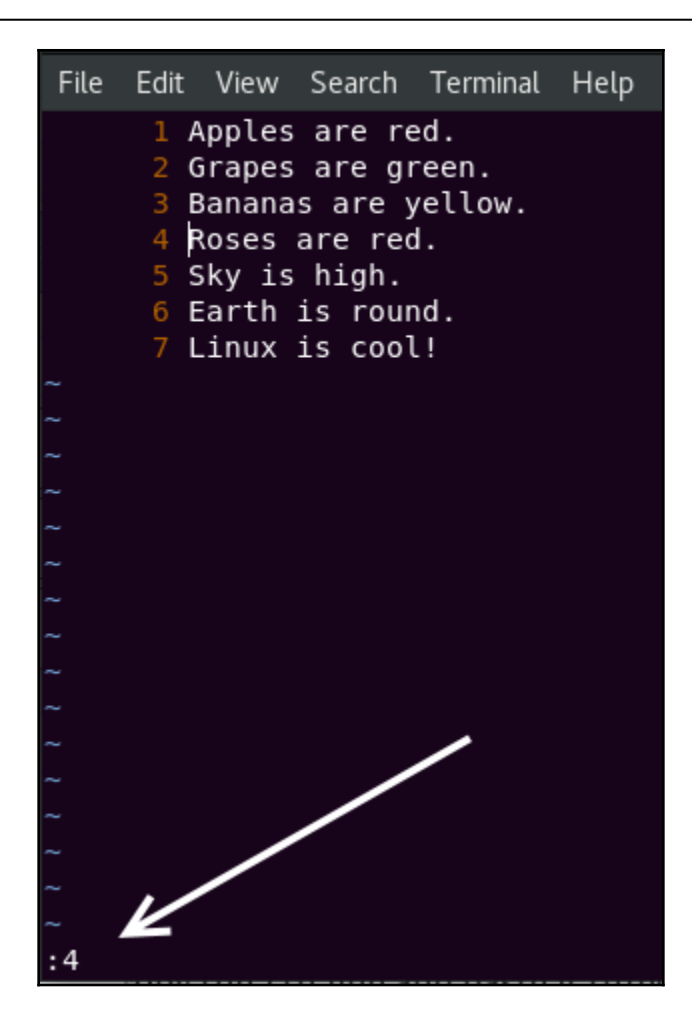

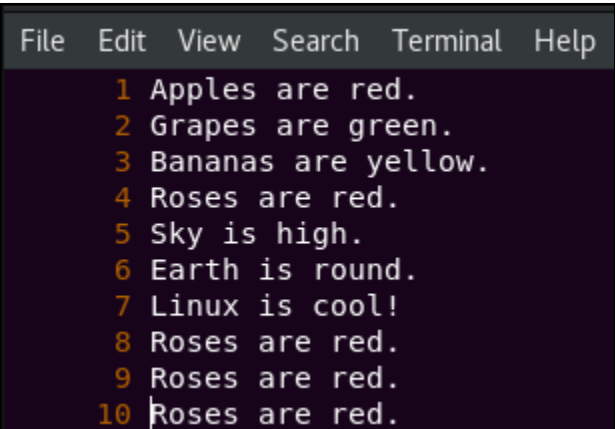

 $\overline{\phantom{0}}$ 

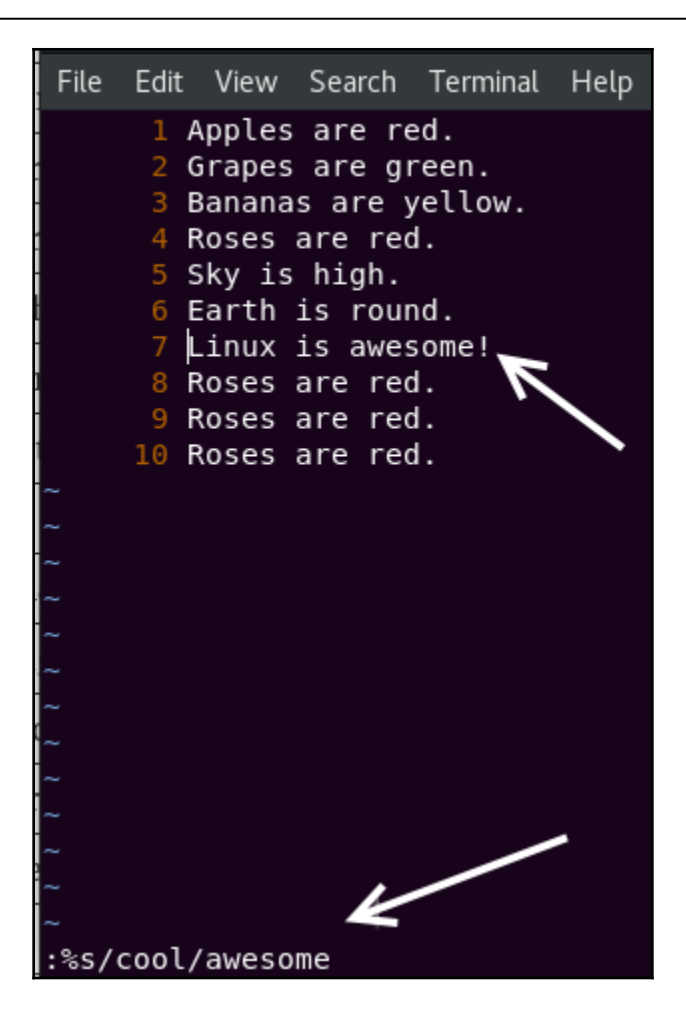

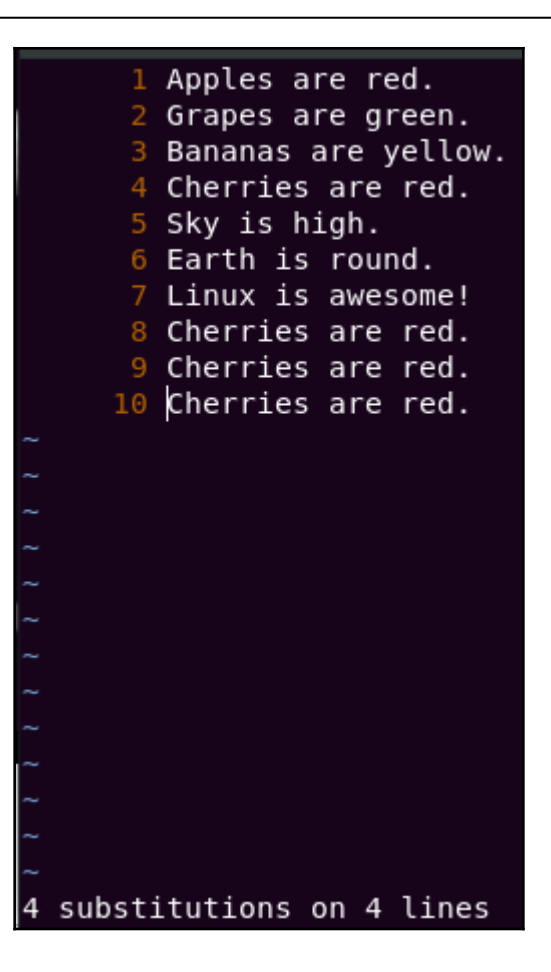

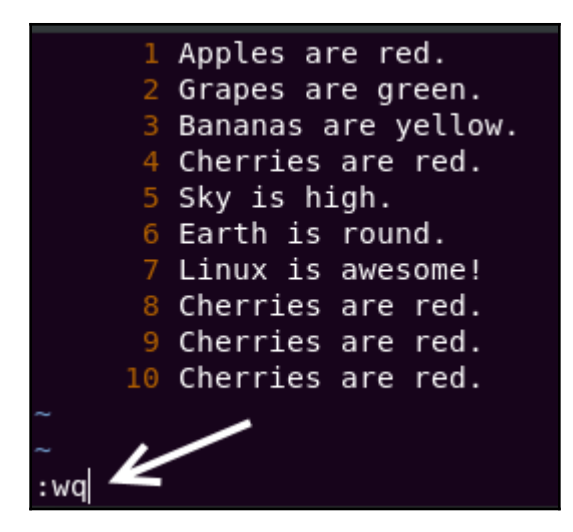

# **Chapter 5: Read Your Manuals!**

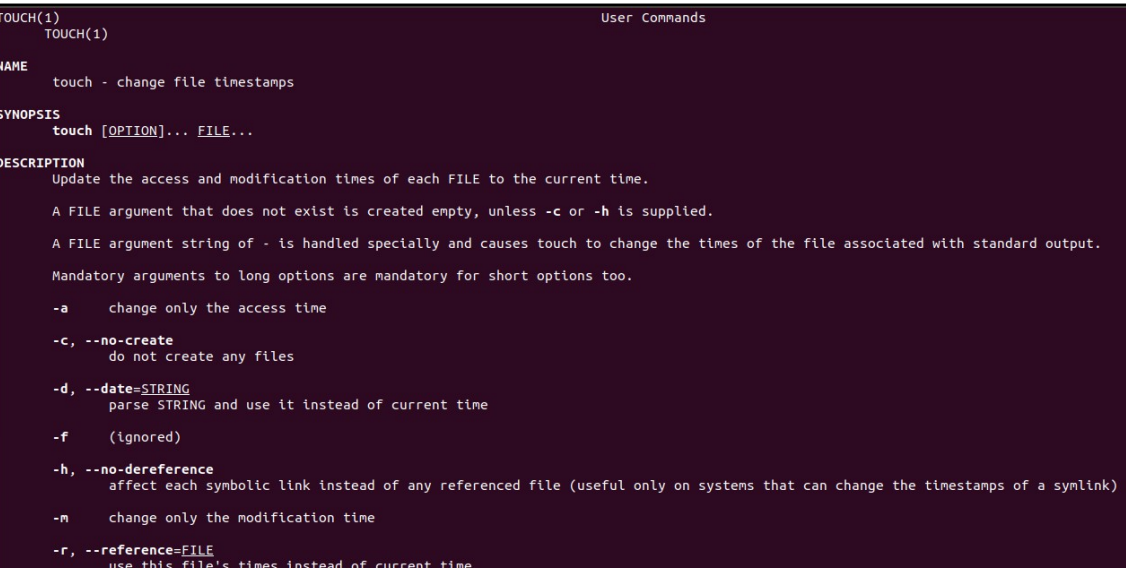

### **Chapter 6: Hard versus Soft Links**

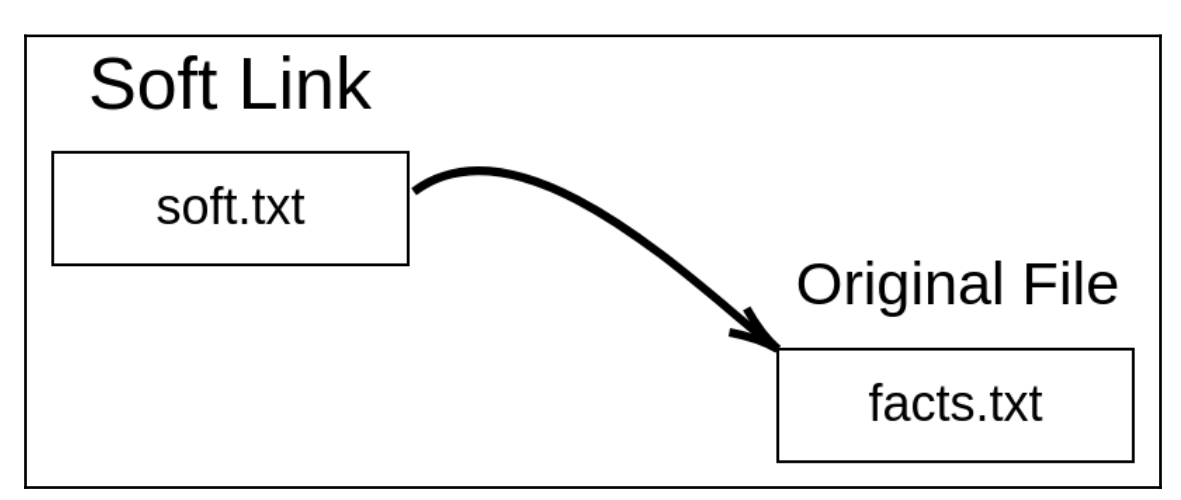

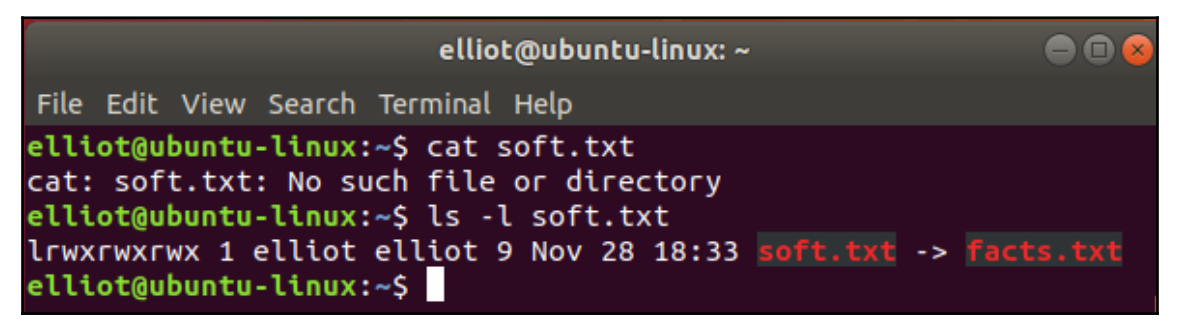

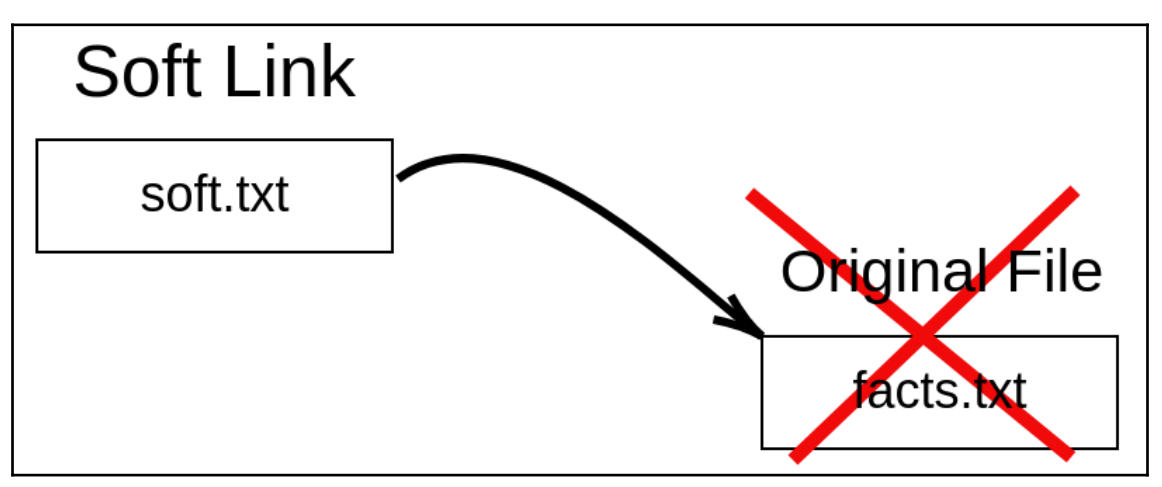

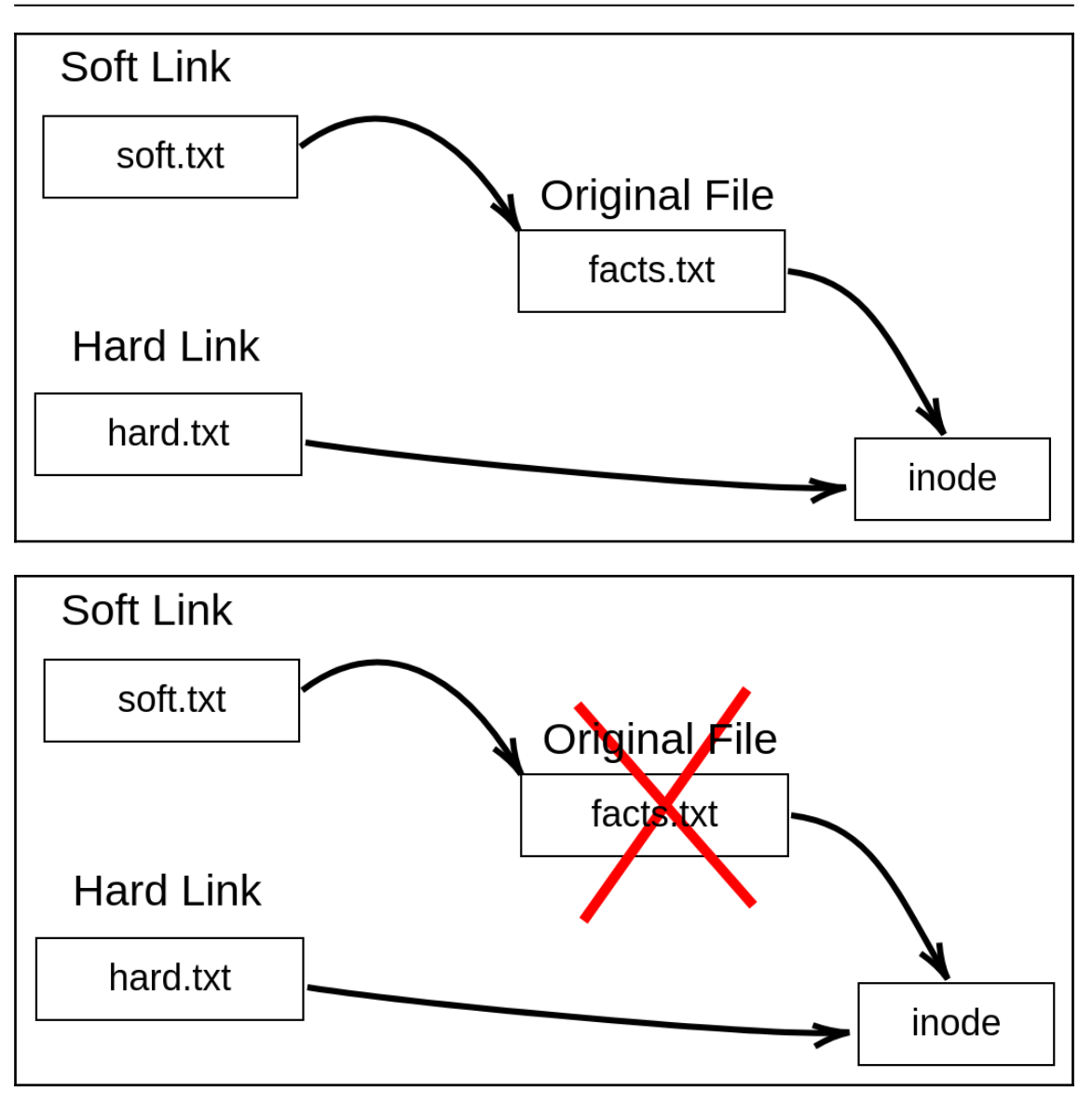

# **Chapter 7: Who Is Root?**

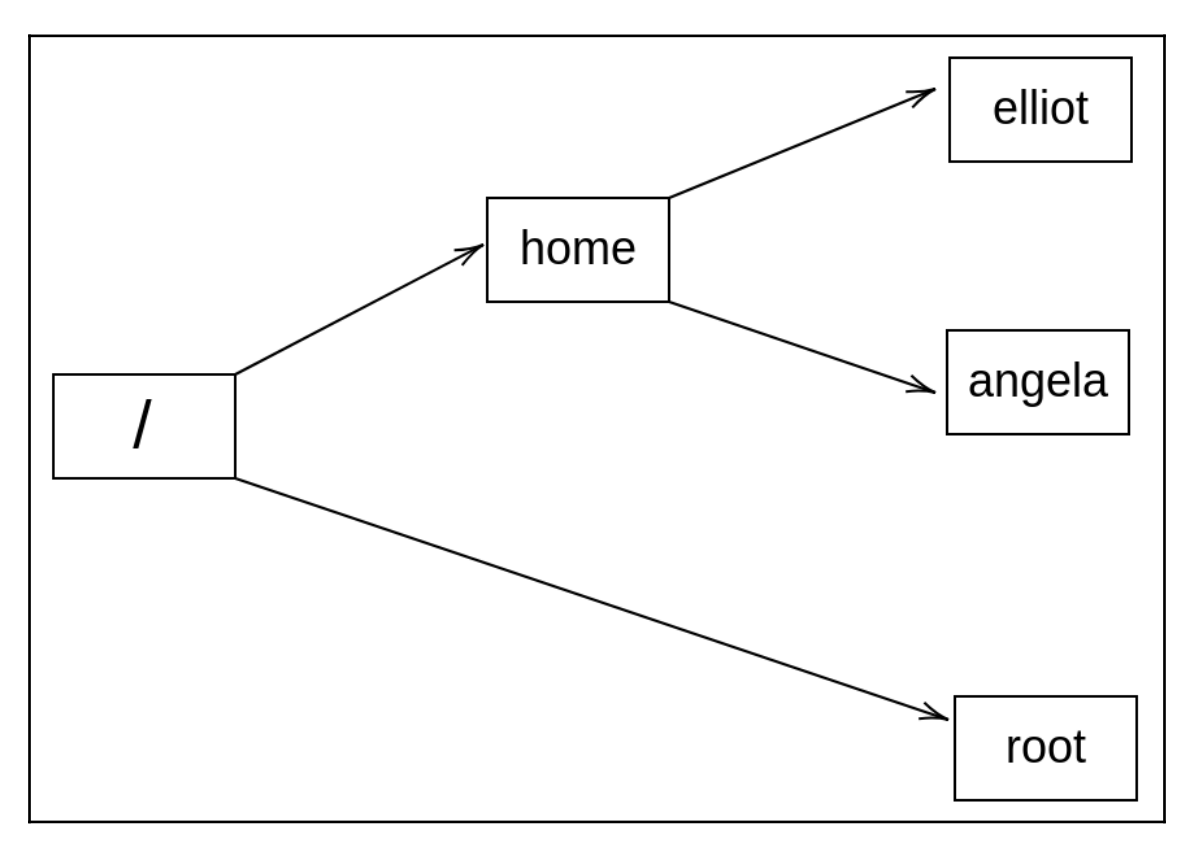

# **Chapter 8: Controlling the Population**

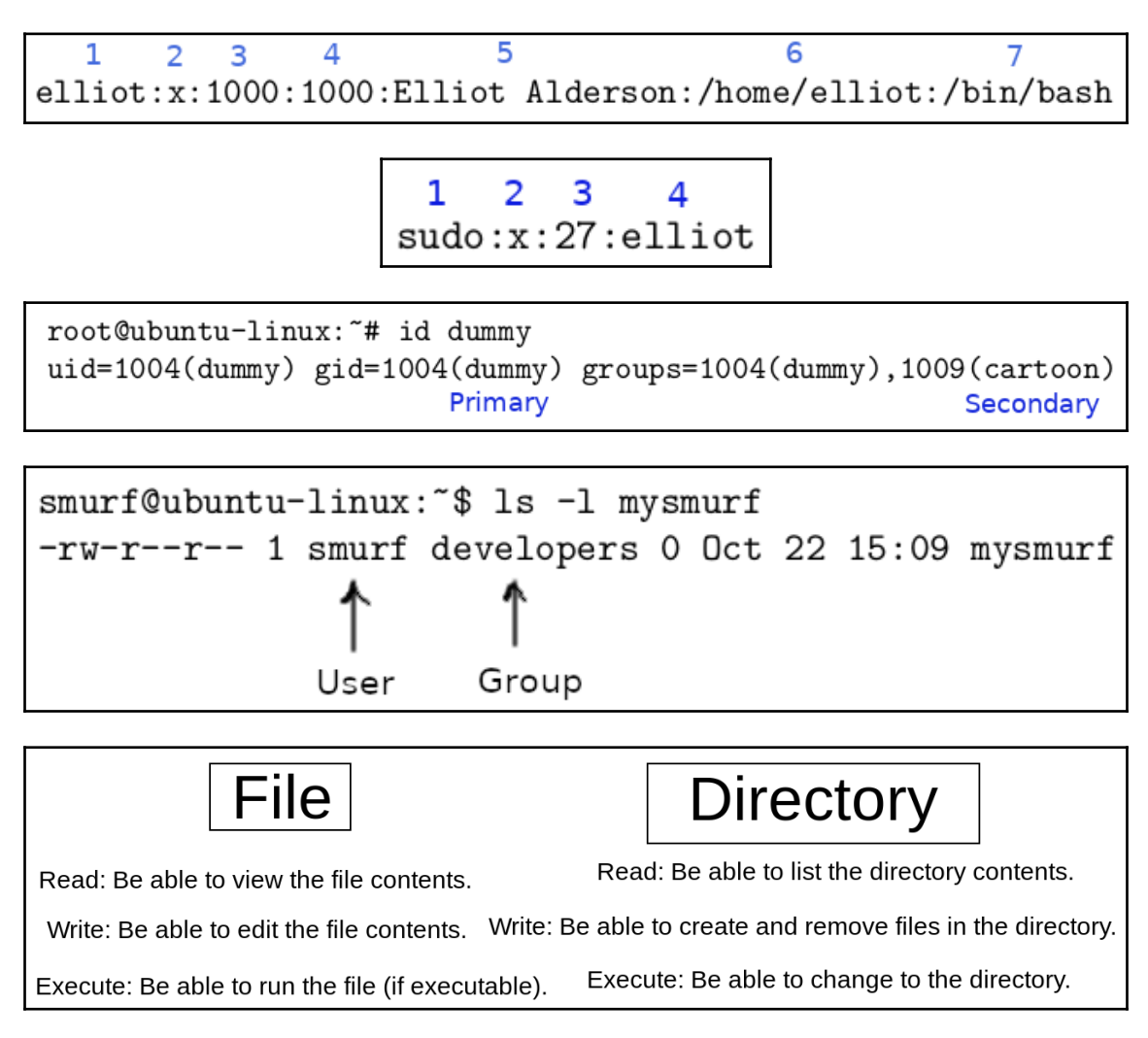

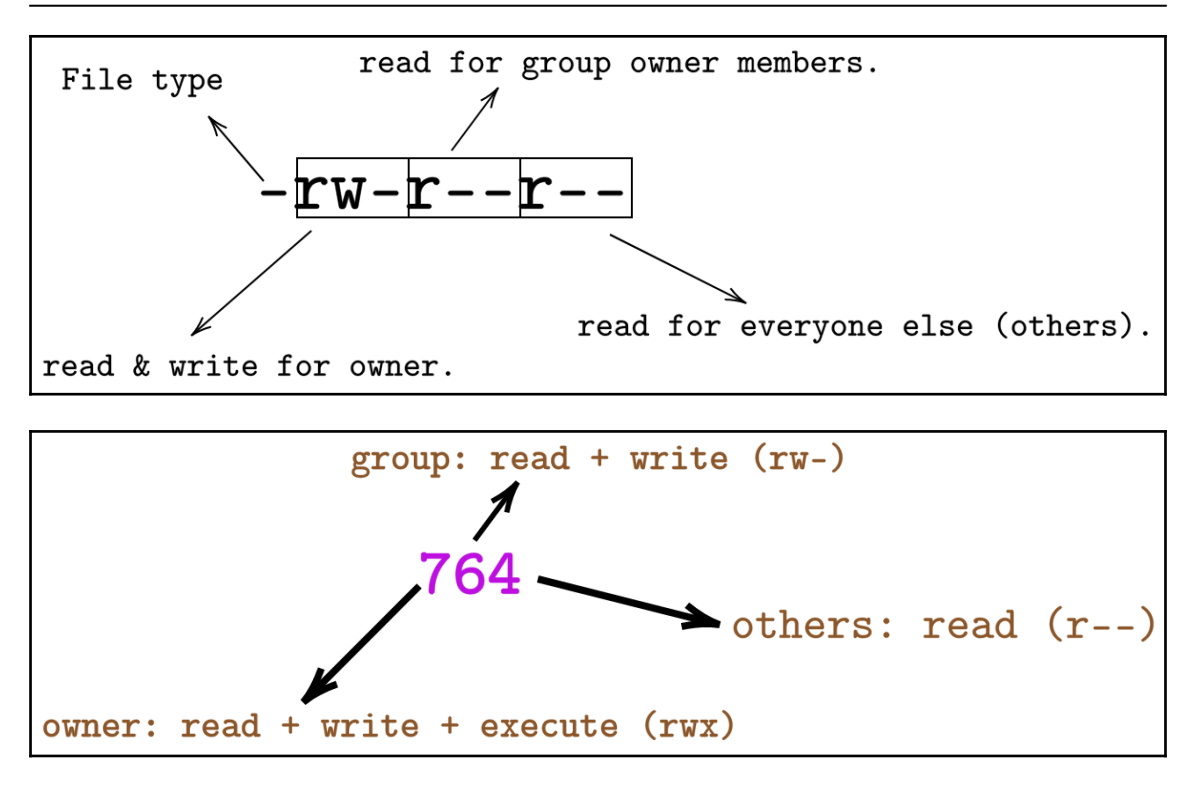

# **Chapter 9: Piping and I/O Redirection**

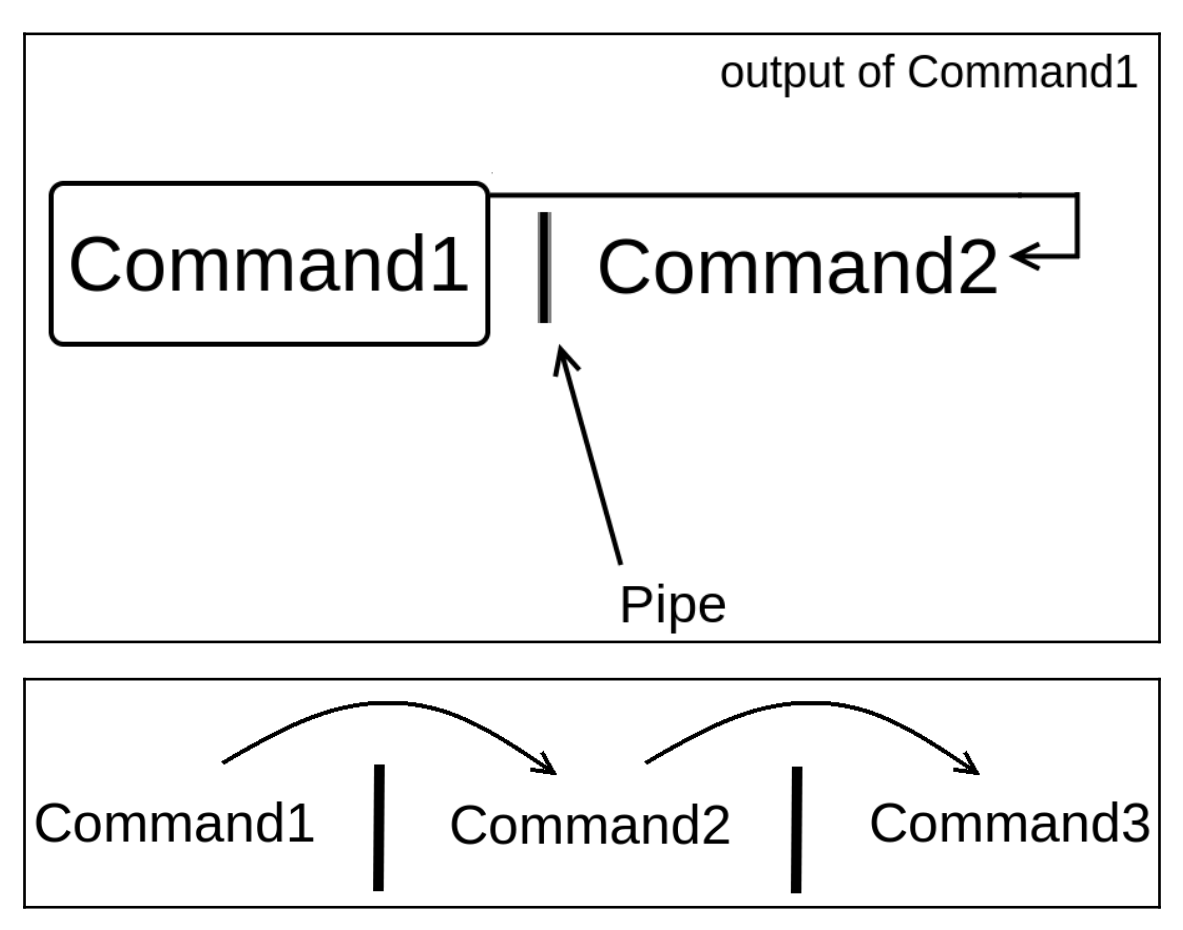

## **Chapter 10: Analyzing and Manipulating Files**

```
elliot@ubuntu-linux:~$ egrep d*g practice.txt
dog is a cute pet.
elliot@ubuntu-linux:~$
```
# **Chapter 12: You Got a Package**

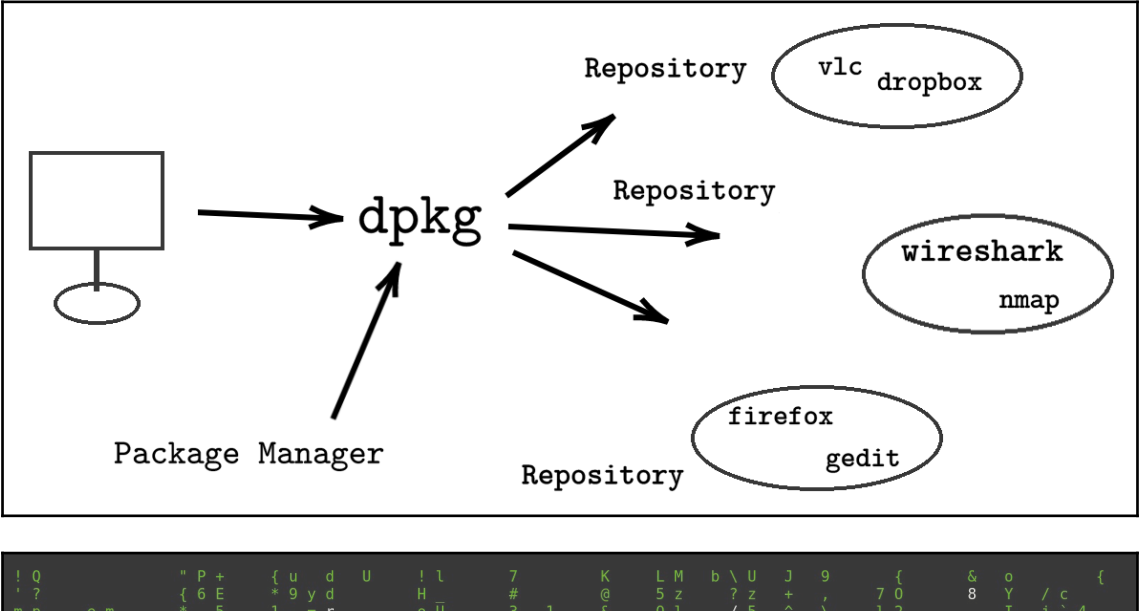

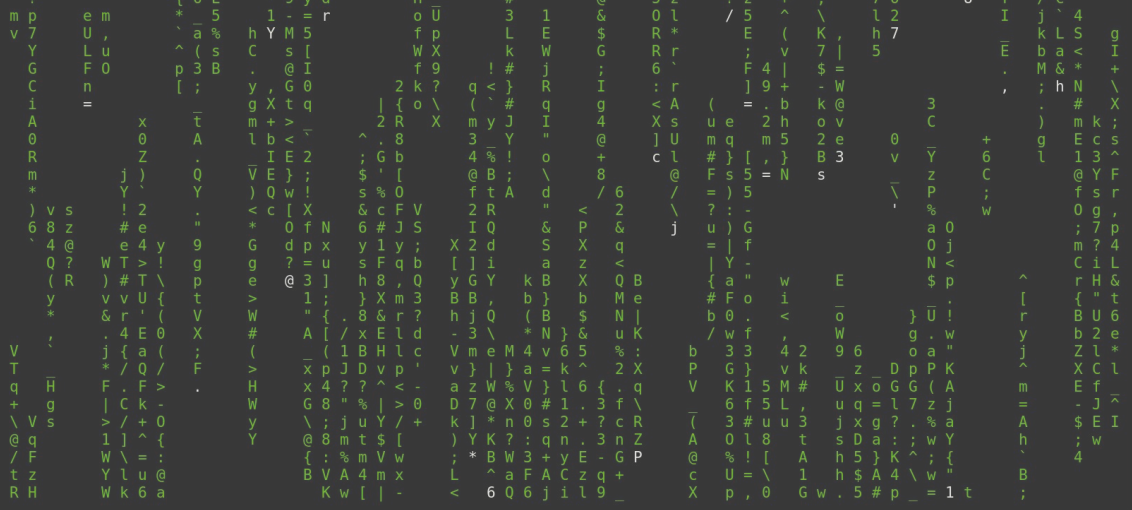

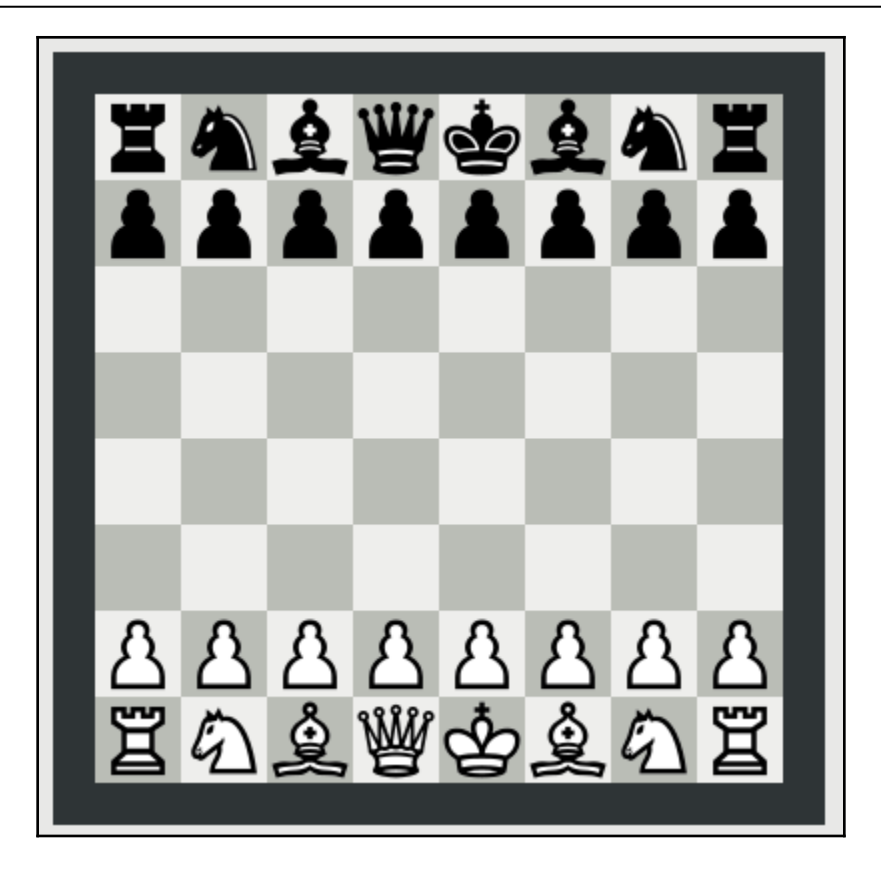

### **Chapter 13: Kill the Process**

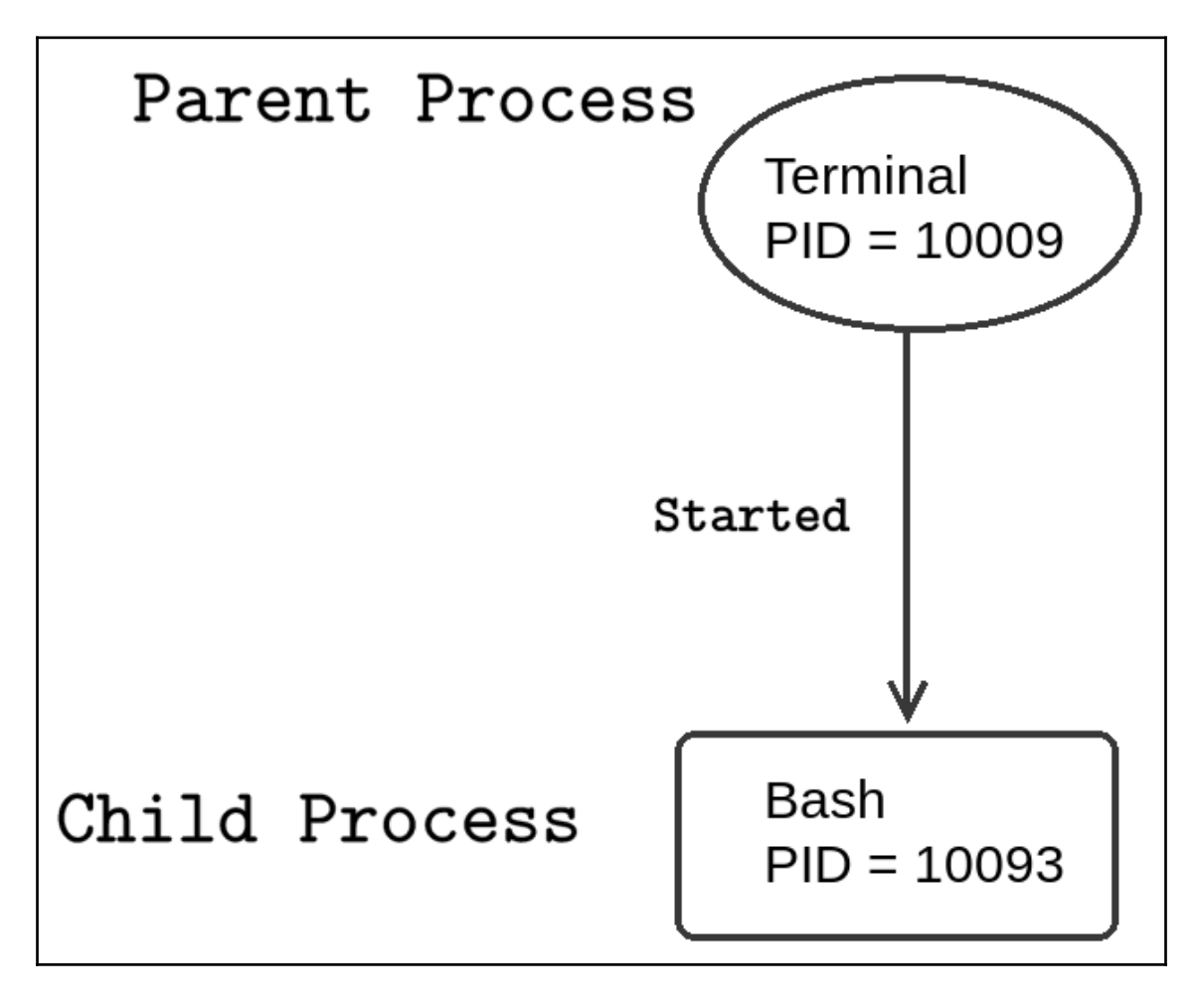

*Graphics Bundle*

|  |                 |                                                    | top - 14:11:49 up 2:48, 2 users, load average: 0.00, 0.00, |                          |                              |                 |       |                |     |  |
|--|-----------------|----------------------------------------------------|------------------------------------------------------------|--------------------------|------------------------------|-----------------|-------|----------------|-----|--|
|  |                 |                                                    | Tasks: 178 total, 1 running, 144 sleeping, 1 stopped, 0    |                          |                              |                 |       |                |     |  |
|  |                 |                                                    | %Cpu(s): 0.3 us, 0.3 sy, 0.0 ni, 99.0 id, 0.0 wa, 0.0 hi,  |                          |                              |                 |       |                |     |  |
|  |                 |                                                    | KiB Mem : 4039720 total, 2300344 free, 939660 used, 7997   |                          |                              |                 |       |                |     |  |
|  |                 |                                                    |                                                            |                          |                              |                 |       |                |     |  |
|  |                 | KiB Swap: 969960 total, 969960 free, 0 used. 28315 |                                                            |                          |                              |                 |       |                |     |  |
|  |                 |                                                    |                                                            |                          |                              |                 |       |                |     |  |
|  | PID USER PR     |                                                    | ΝI                                                         | VIRT RES SHR S %CPU %MEM |                              |                 |       |                |     |  |
|  | 1385 elliot 20  |                                                    | 0                                                          |                          | 442196 94152 44012 S 0.3 2.3 |                 |       |                |     |  |
|  | 1835 elliot     | 20                                                 | 0                                                          | 3049584 349108           |                              | 94900 S 0.3 8.6 |       |                |     |  |
|  | 10194 elliot 20 |                                                    | $\bullet$                                                  |                          | 110076 3516                  |                 |       | 2500 S 0.3 0.1 |     |  |
|  | 10301 elliot    | $20 -$                                             | 0                                                          |                          | 49112 3800                   |                 |       | 3124 S 0.3 0.1 |     |  |
|  | 10321 elliot    | $20 -$                                             | o                                                          | 48884 3696               |                              |                 |       | 3076 R 0.3 0.1 |     |  |
|  | 1 root to the 1 | $20 -$                                             | $\bullet$                                                  |                          | 159952 9196                  | 6688 S          |       | 0.0            | 0.2 |  |
|  | 2 root          | 20                                                 | $\bullet$                                                  | 0                        | $\bullet$                    |                 | 0S    | 0.0            | 0.0 |  |
|  | 4 root 0 -20    |                                                    |                                                            | $\theta$                 | $\bullet$                    |                 | 0I    | 0.0            | 0.0 |  |
|  | 6 root 0 -20    |                                                    |                                                            | $\boldsymbol{\Theta}$    | $\bullet$                    |                 | $0$ I | 0.0            | 0.0 |  |
|  | 7 root          | $\sim$ 20                                          | 0                                                          | $\boldsymbol{\Theta}$    | $\Theta$                     |                 | 0S    | 0.0            | 0.0 |  |
|  | 8 root          | $20 -$                                             | $\boldsymbol{\Theta}$                                      | $\boldsymbol{\Theta}$    | $\bullet$                    |                 | 0I    | 0.0            | 0.0 |  |
|  | 9 root          | 20                                                 | Θ                                                          | $\theta$                 | $\bullet$                    |                 | 0I    | 0.0            | 0.0 |  |
|  | 10 root         | rt.                                                | 0                                                          | $\bullet$                | $\bullet$                    |                 | 0S    | 0.0            | 0.0 |  |
|  | 11 root         | rt -                                               | 0                                                          | $\boldsymbol{\Theta}$    | $\bullet$                    |                 | 0S    | 0.0            | 0.0 |  |
|  | 12 root         | 20                                                 | 0                                                          | $\boldsymbol{\Theta}$    | $\bullet$                    |                 | 0S    | 0.0            | 0.0 |  |

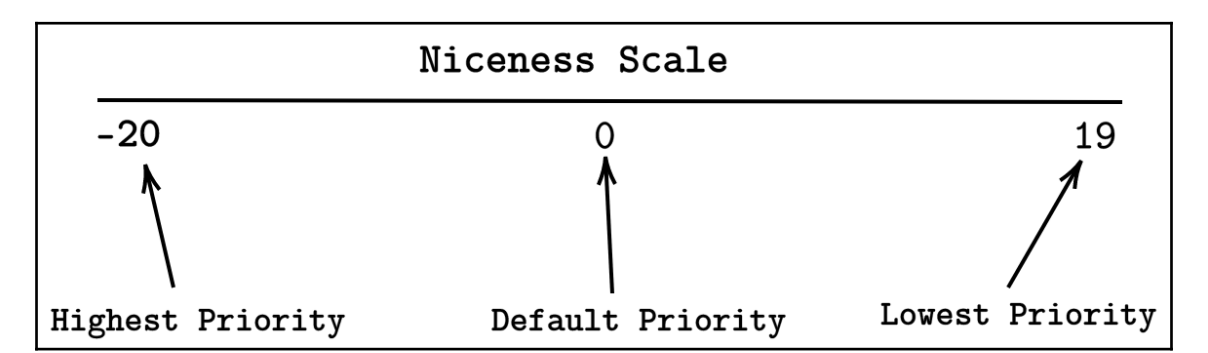

```
Graphics Bundle
```
root@ubuntu-linux:/proc/6849# cd fd root@ubuntu-linux:/proc/6849/fd# 1s -1 | tail lrwx------ 1 elliot elliot 64 Nov 21 18:12 83 -> /home/elliot/.mozilla/firefox/places.sqlite-wal lr-x------ 1 elliot elliot 64 Nov 21 18:12 84 -> /home/elliot/.mozilla/firefox/wkgfiatj.default /favicons.sqlite lrwx------ 1 elliot elliot 64 Nov 21 18:12 85 -> /home/elliot/.mozilla/firefox/wkgfiatj.default /favicons.sqlite-wal lrwx------ 1 elliot elliot 64 Nov 21 18:12 86 -> /home/elliot/.mozilla/firefox/wkgfiatj.default /content-prefs.sqlite lrwx------ 1 elliot elliot 64 Nov 21 18:12 88 -> /home/elliot/.mozilla/firefox/wkgfiatj.default /webappsstore.sqlite  $lr-x----1$  elliot elliot 64 Nov 21 18:12 89 -> /usr/lib/firefox/browser/features /formautofill@mozilla.org.xpi  $lr-x----1$  elliot elliot 64 Nov 21 18:12 9 -> /dev/shm/org.mozilla.ipc.6849.5 (deleted) lrwx------ 1 elliot elliot 64 Nov 21 18:12 90 -> /home/elliot/.mozilla/firefox/wkgfiatj.default /webappsstore.sqlite-wal lr-x------ 1 elliot elliot 64 Nov 21 18:12 92 -> /home/elliot/.mozilla/firefox/wkgfiatj.default /webappsstore.sqlite lrwx------ 1 elliot elliot 64 Nov 21 18:12 93 -> /home/elliot/.mozilla/firefox/wkgfiatj.default /webappsstore.sqlite-wal

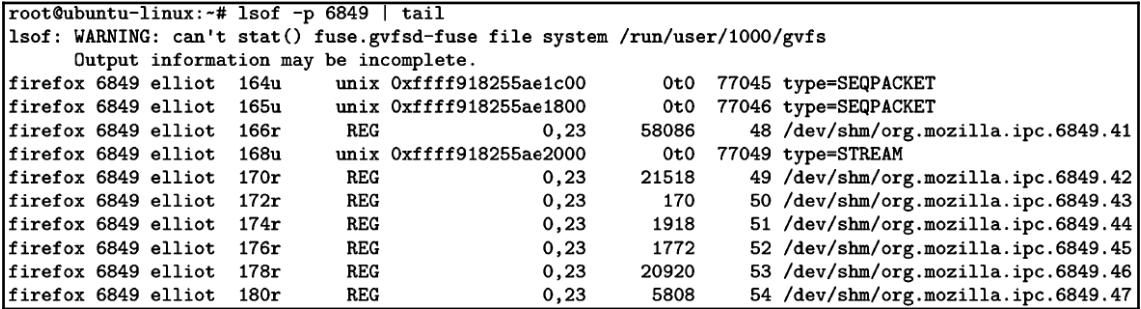

### **Chapter 17: You Need a Cron Job**

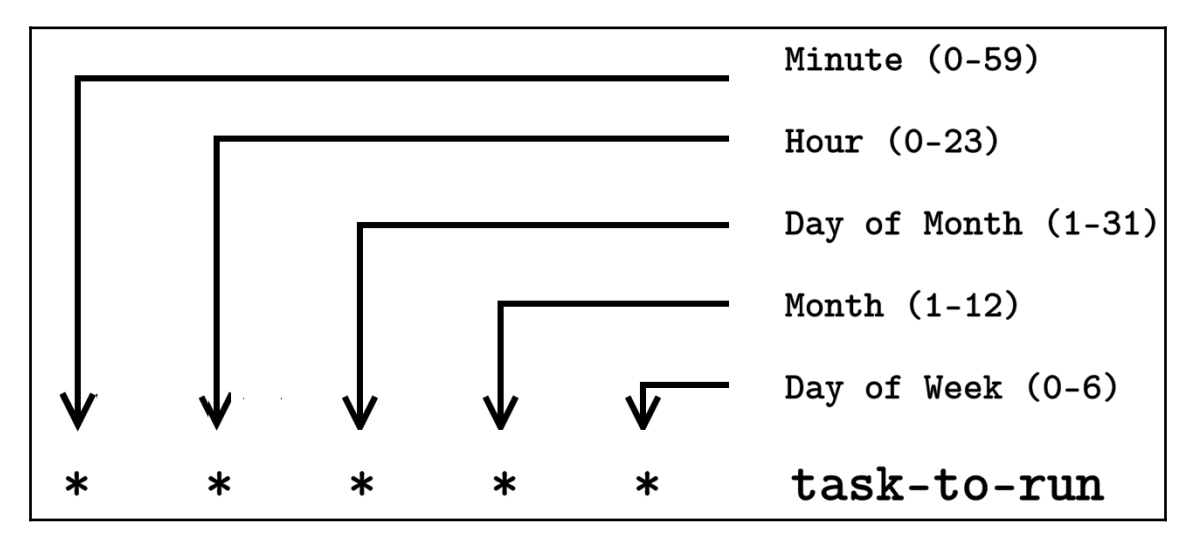

### **Chapter 19: Create Your Own Commands**

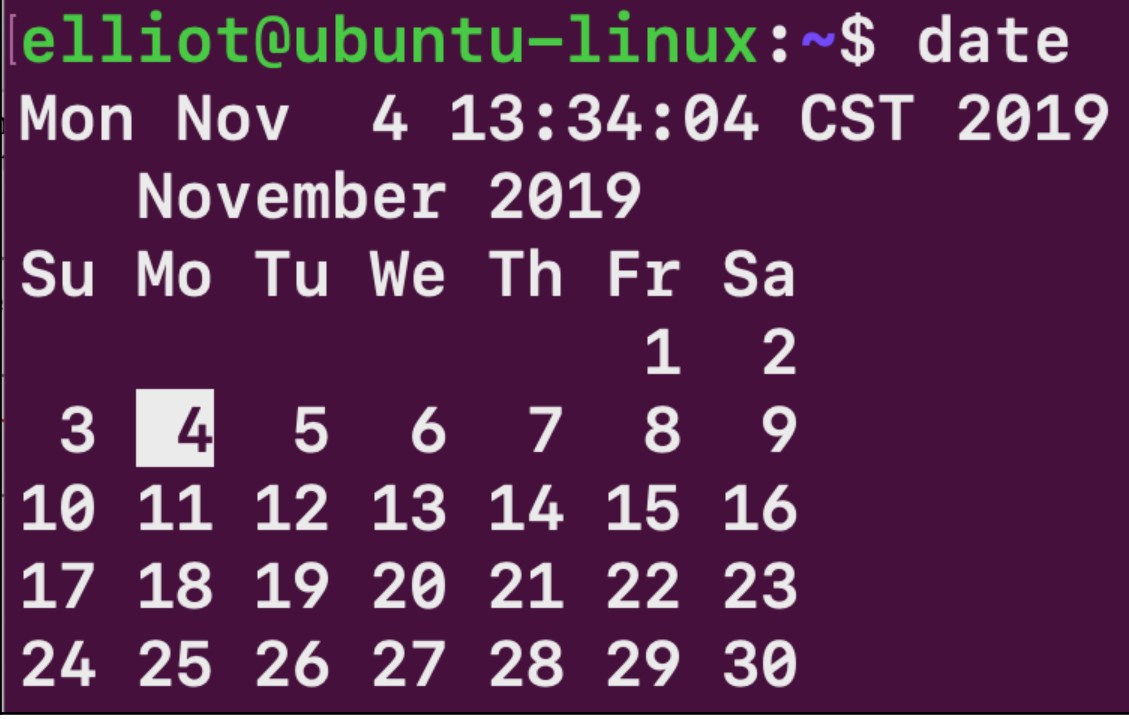

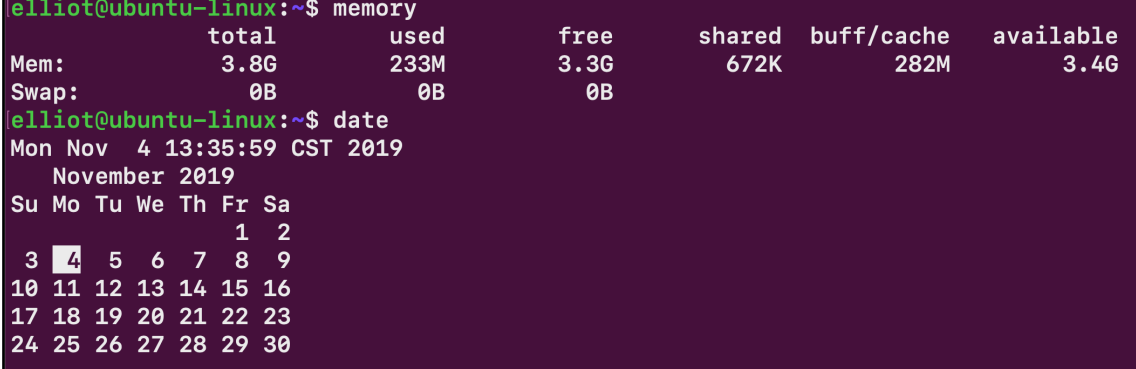

#### **Chapter 20: Everyone Needs Disk Space**

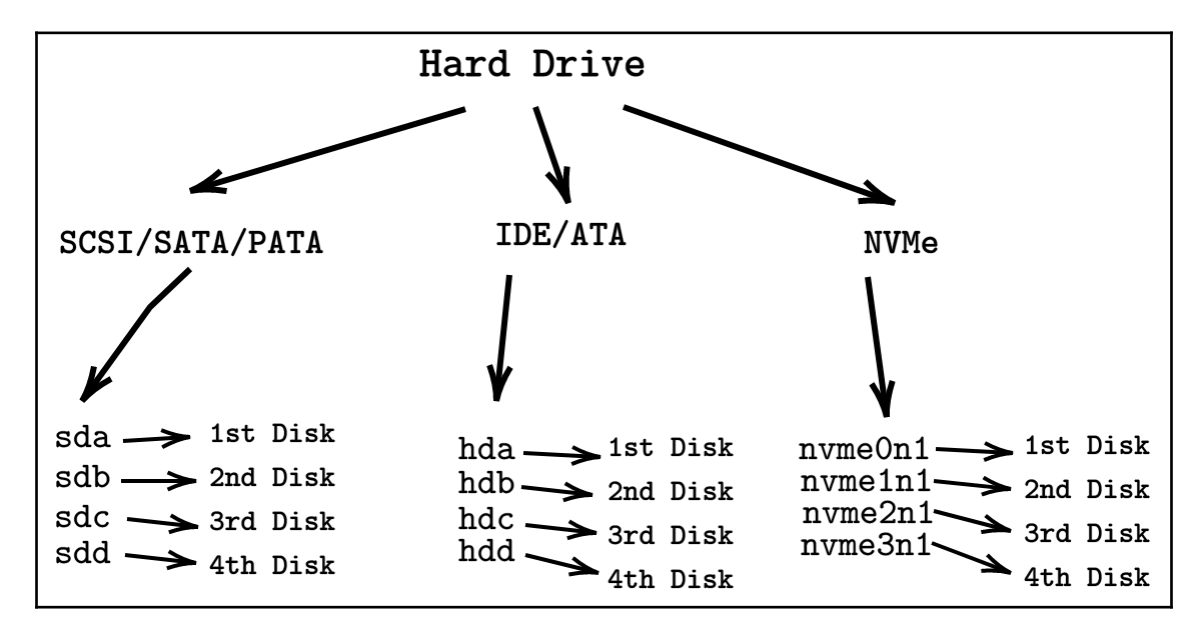

```
Graphics Bundle
```
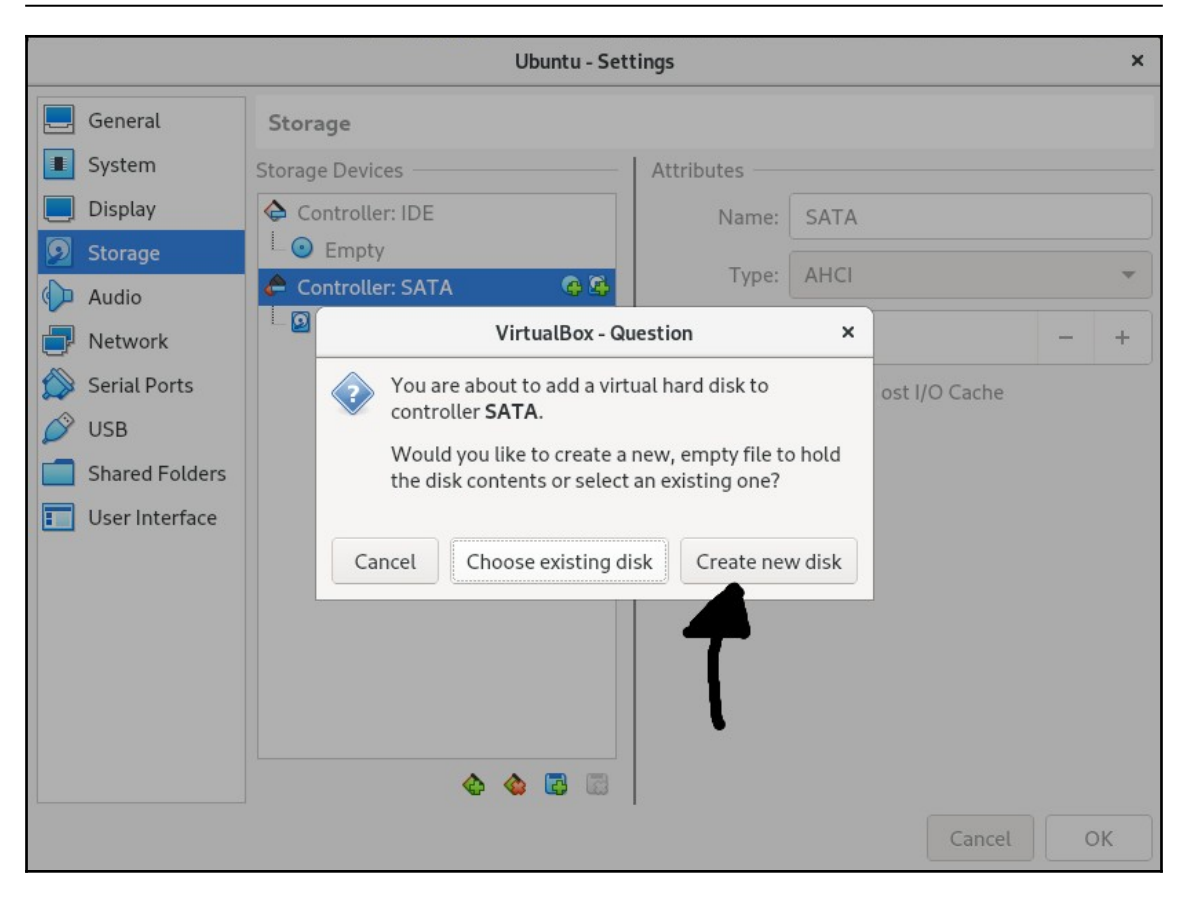

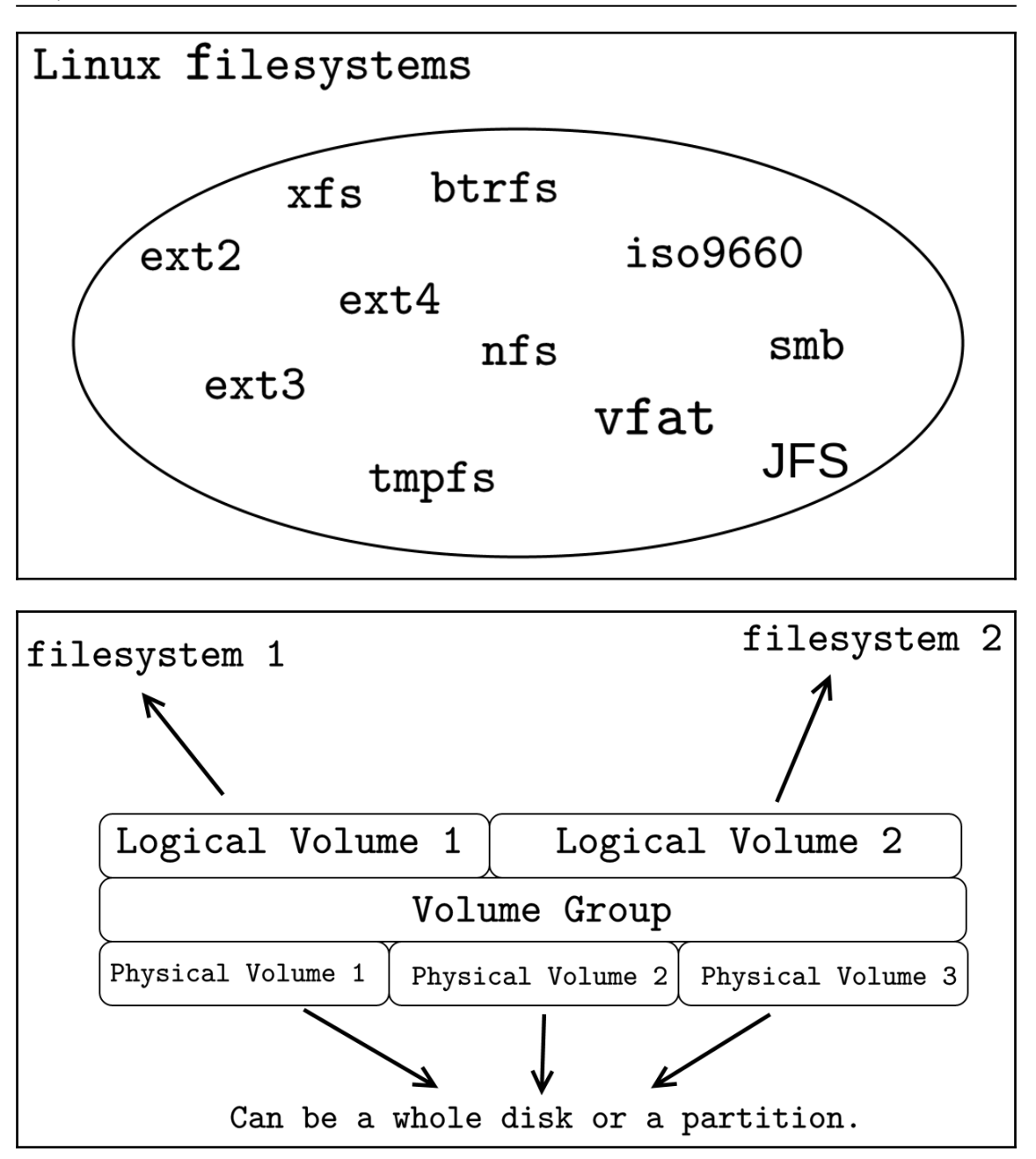